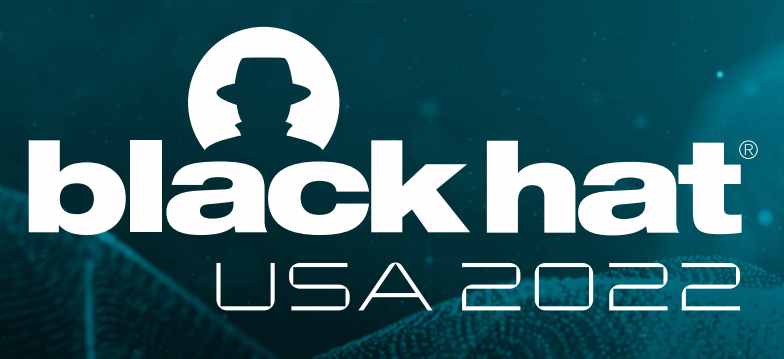

AUGUSt 10-11, 2022

**BRIEFINGS** 

# **Cautious! A New Exploitation Method! No Pipe but as Nasty as Dirty Pipe**

#BHUSA @BlackHatEvents

Zhenpeng Lin, Yuhang Wu, Xinyu Xing Northwestern University

#DirtyCred Zhenpeng Lin @Markak\_

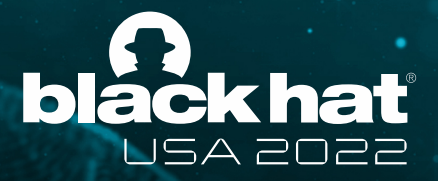

### **Who Are We**

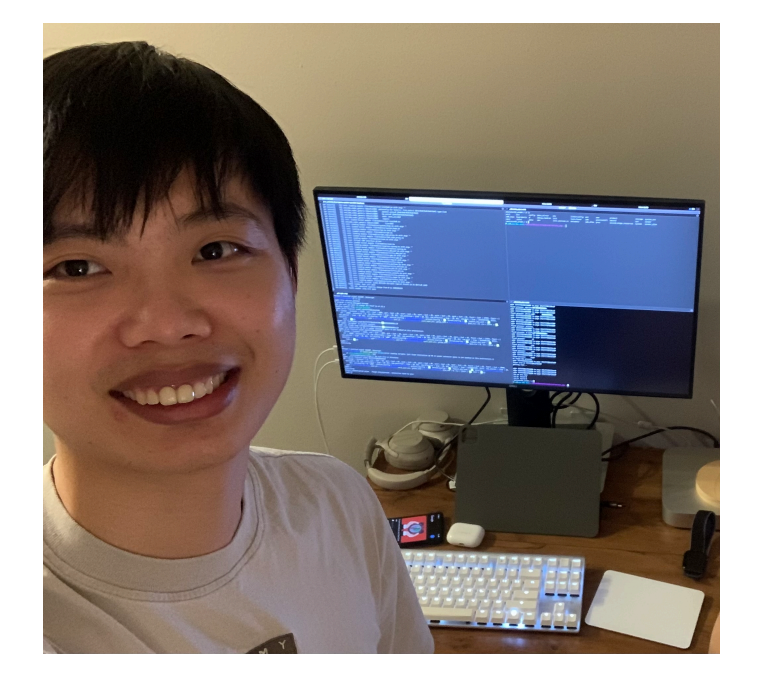

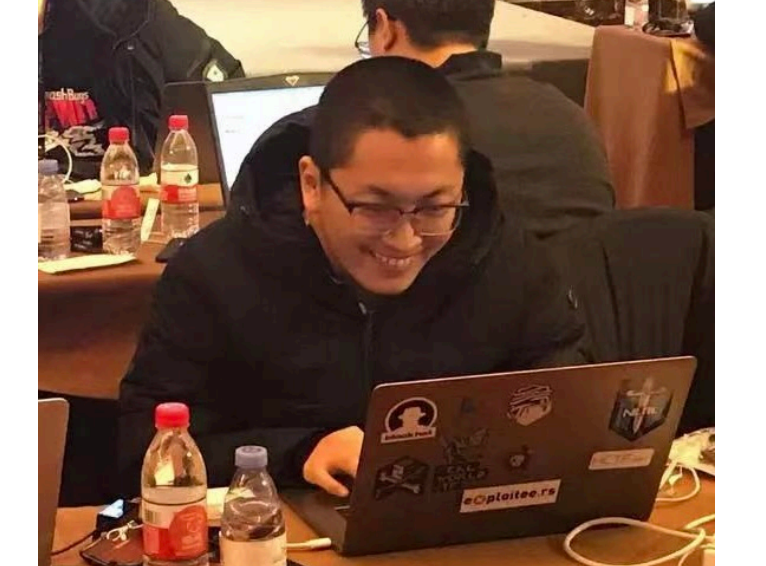

**Zhenpeng Lin PhD Student [zplin.me](http://zplin.me)**

#### **Xinyu Xing Associate Professor [xinyuxing.org](http://xinyuxing.org)**

**Yuhang Wu PhD Student [yuhangw.blog](http://yuhangw.blog)**

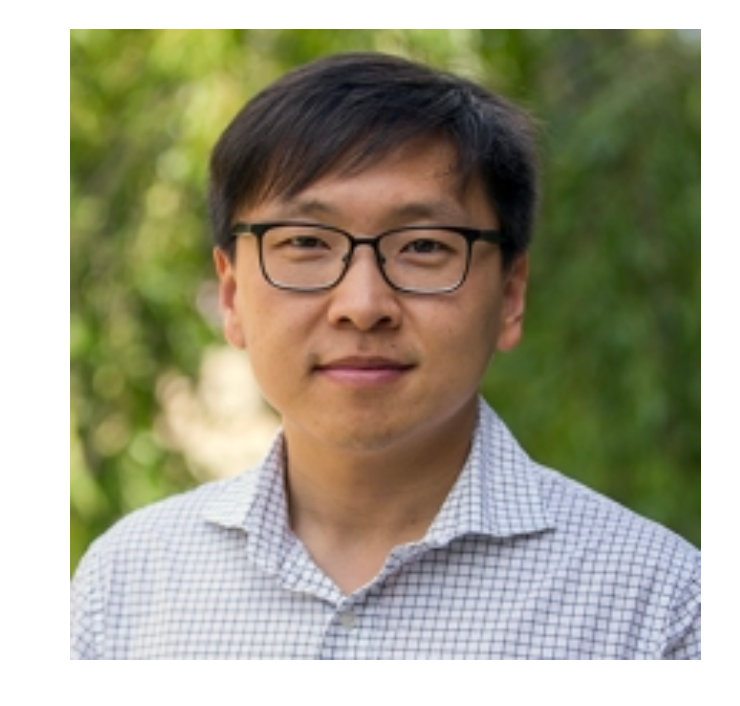

#DirtyCred Zhenpeng Lin @Markak\_

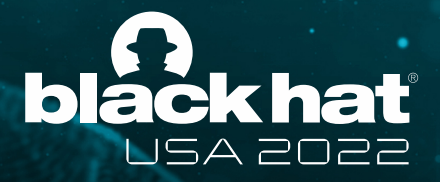

## **Recap About Dirty Pipe**

- CVE-2022-0847
- An uninitialized bug in Linux kernel's pipe subsystem
- Affected kernel v5.8 and higher
- Data-only, no effective exploitation mitigation
- Overwrite any files with read permission
- Demonstrated LPE on Android

- **• Data-only is powerful**
	- Universal exploit
	- Bypass CFI (enabled in Android kernel)
	- New mitigation required

#DirtyCred Zhenpeng Lin @Markak\_

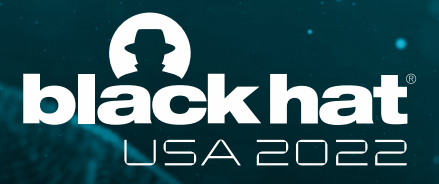

### **What We Learned**

#DirtyCred Zhenpeng Lin @Markak\_

@BlackHatEvents

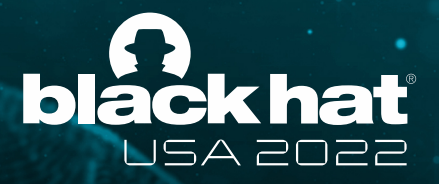

### **What We Learned**

- **• Data-only is powerful**
	- Universal exploit
	- Bypass CFI (enabled in Android kernel)
	- New mitigation required
- **• Dirty Pipe is not perfect**
	- Cannot actively escape from container
	- Not a generic exploitation method

#DirtyCred Zhenpeng Lin @Markak\_

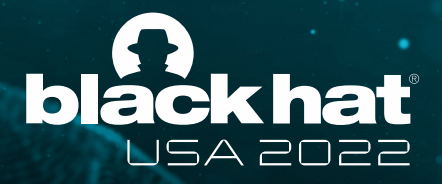

# **Introducing DirtyCred**

- **• High-level idea**
	- **Swapping** Linux kernel *Credentials*
- **• Advantages**
	- A generic exploitation method, simple and effective
	- Write a data-only, universal (i.e., Dirty-Pipe-liked) exploit
	- Actively escape from container

#DirtyCred Zhenpeng Lin @Markak\_

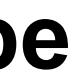

X

X

X

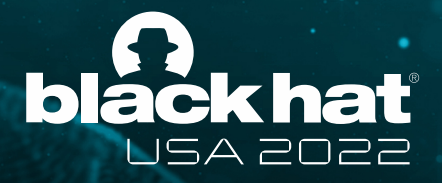

## **Comparison with Dirty Pipe**

- A generic exploitation method?
- Write a data-only, universal exploit?
- Attack with CFI enabled (on Android)?
- Actively escape from container?
- Threat still exists?

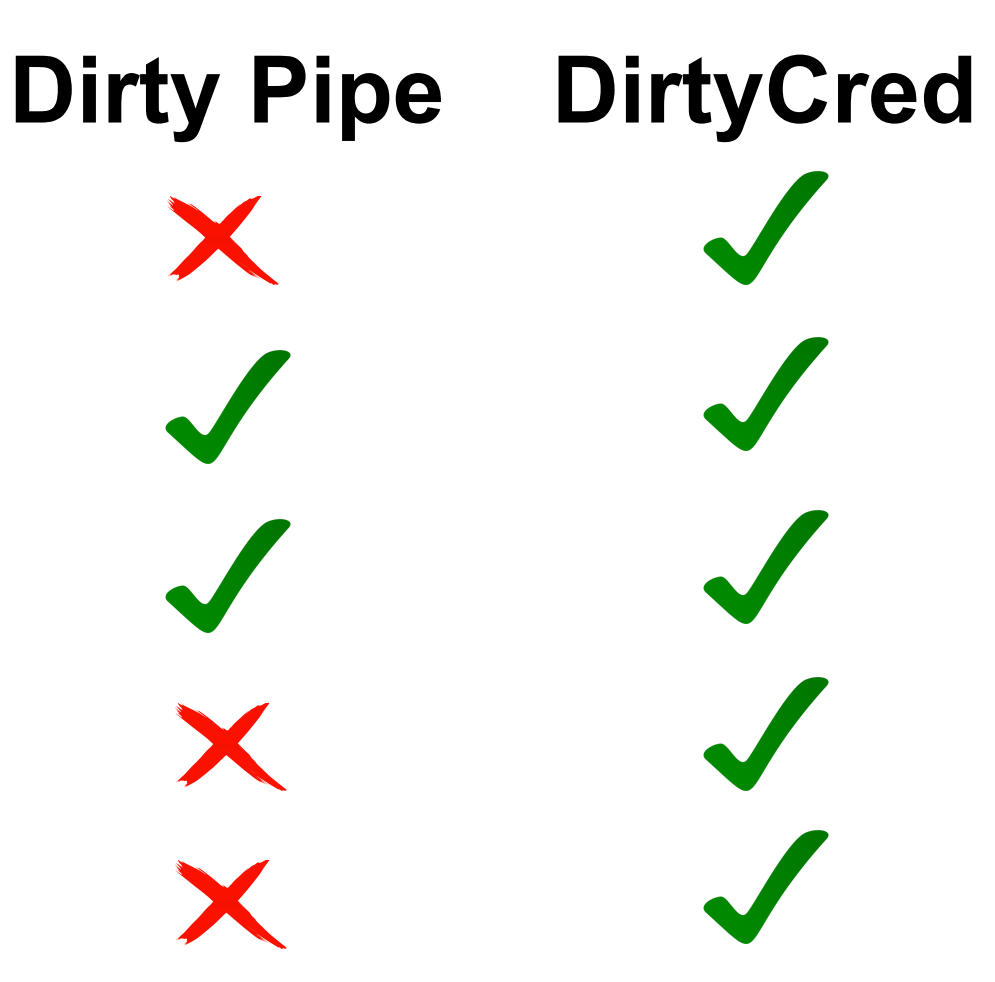

#DirtyCred Zhenpeng Lin @Markak\_

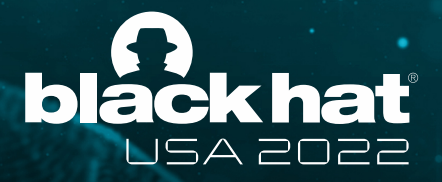

### **Kernel Credential**

- **• Properties that carry privilege information in kernel**
	- Defined in kernel documentation
	- Representation of **privilege** and **capability**
	- Two main types: *task credentials* and *open file credentials*
	- Security checks act on credential objects

Source: https://www.kernel.org/doc/Documentation/security/credentials.txt

#DirtyCred Zhenpeng Lin @Markak\_

• **Struct cred** in kernel's implementation

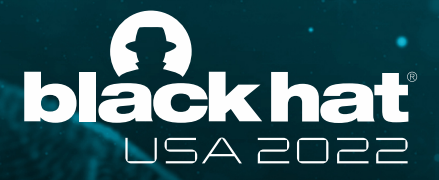

### **Task Credential**

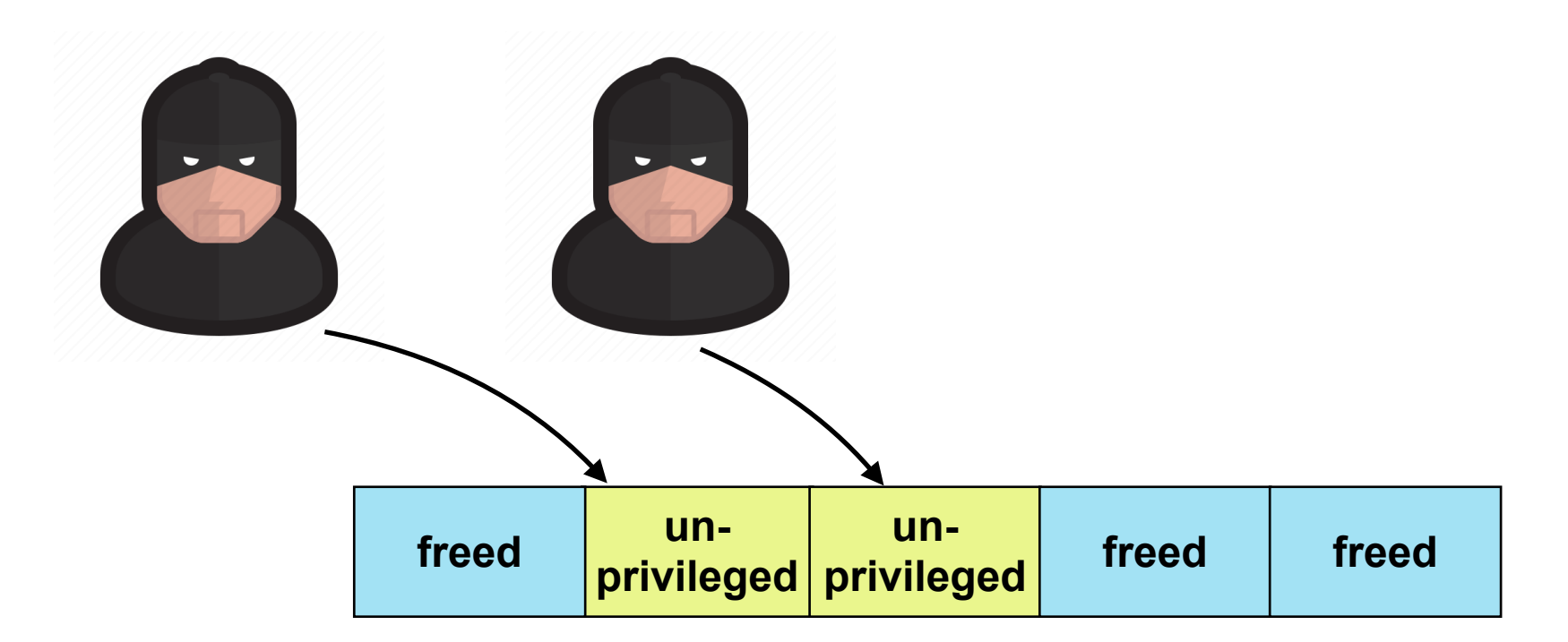

#DirtyCred Zhenpeng Lin @Markak\_

• **Struct cred** in kernel's implementation

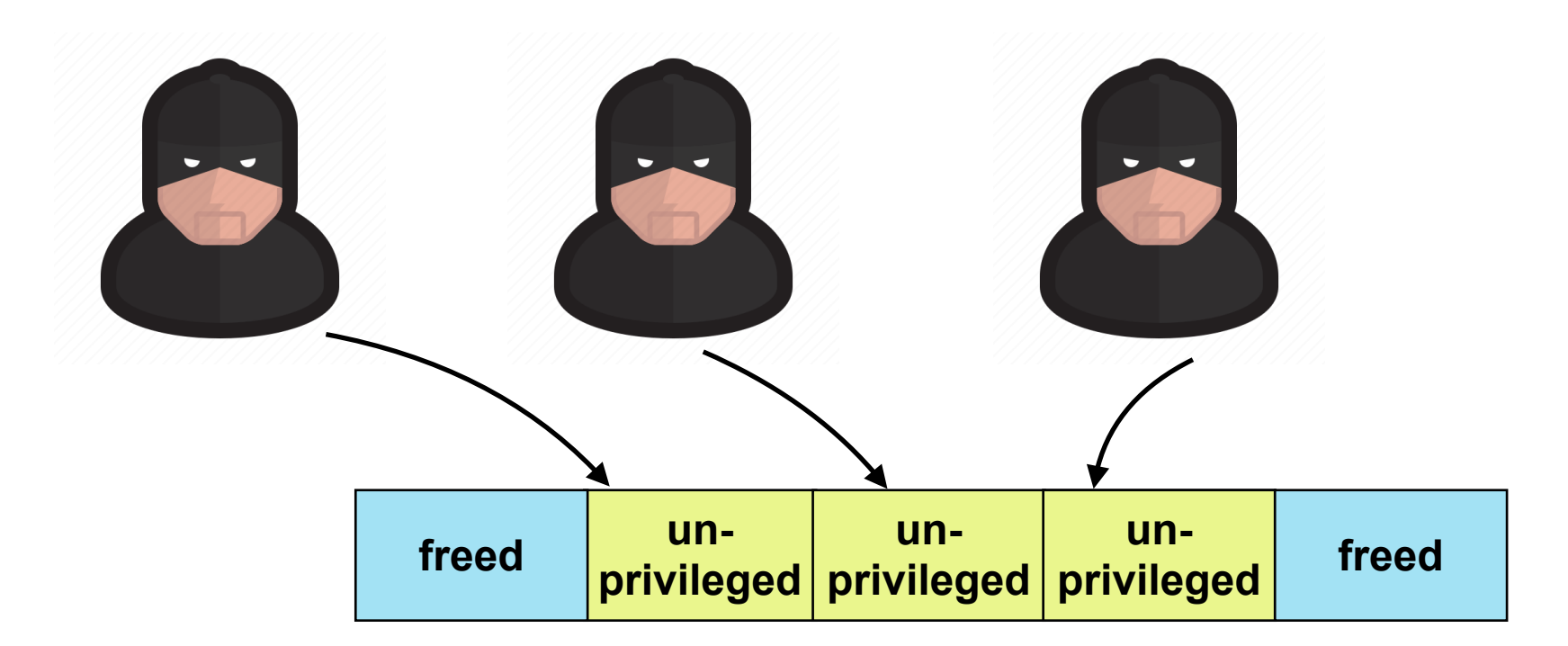

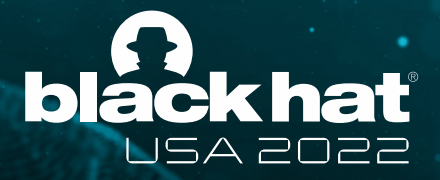

### **Task Credential**

#DirtyCred Zhenpeng Lin @Markak\_

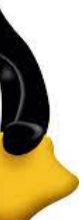

• **Struct cred** in kernel's implementation

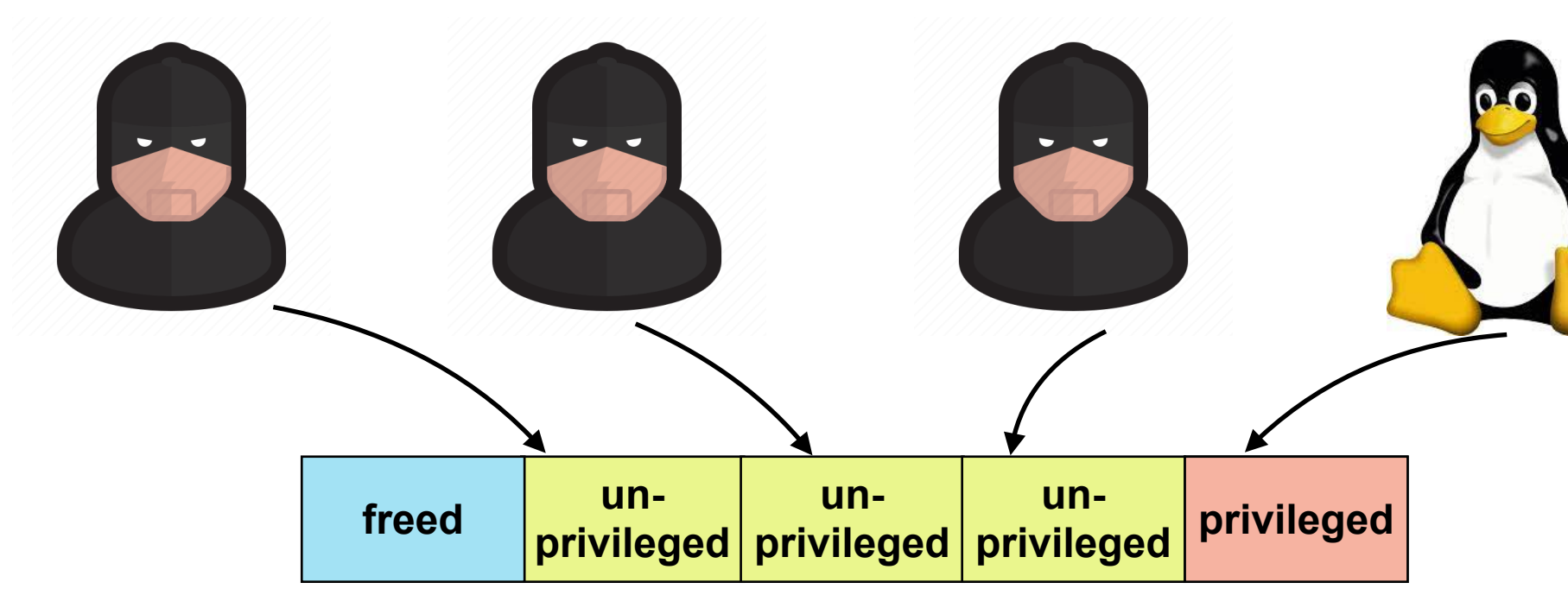

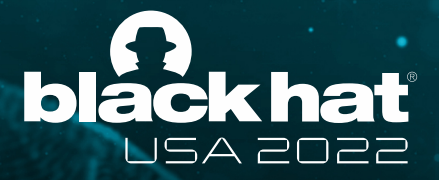

### **Task Credential**

#DirtyCred Zhenpeng Lin @Markak\_

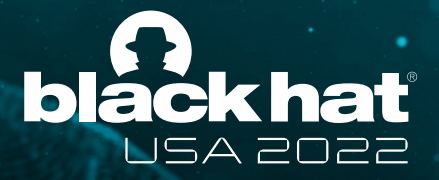

### **Open File Credentials**

• **Struct file** in kernel's implementation

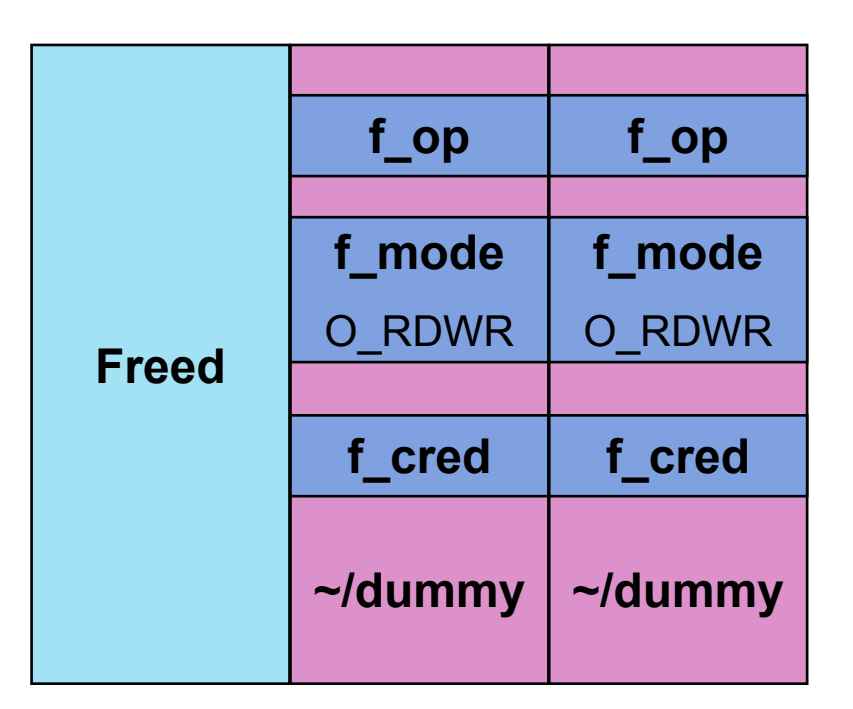

#DirtyCred Zhenpeng Lin @Markak\_

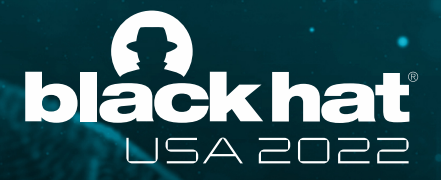

### **Open File Credentials**

• **Struct file** in kernel's implementation

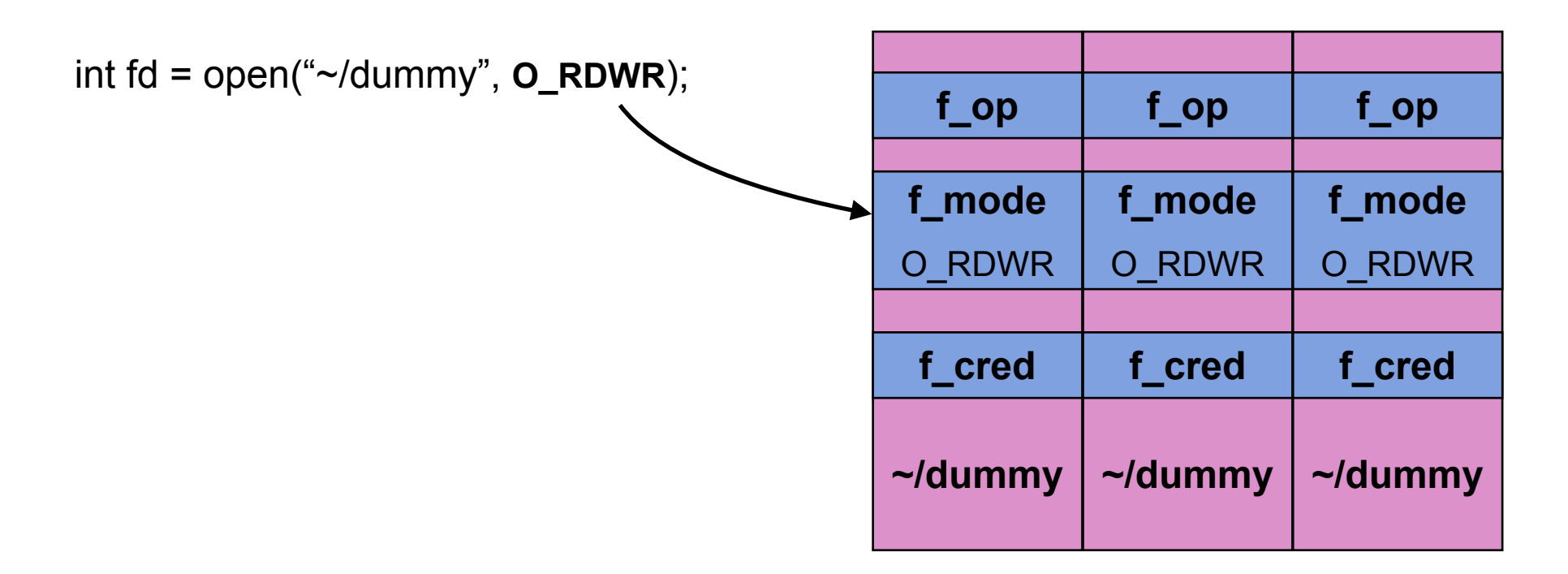

#DirtyCred Zhenpeng Lin @Markak\_

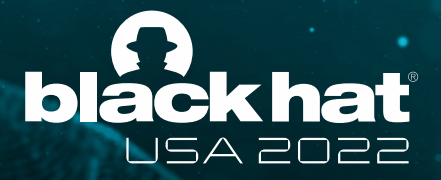

### **Open File Credentials**

• **Struct file** in kernel's implementation

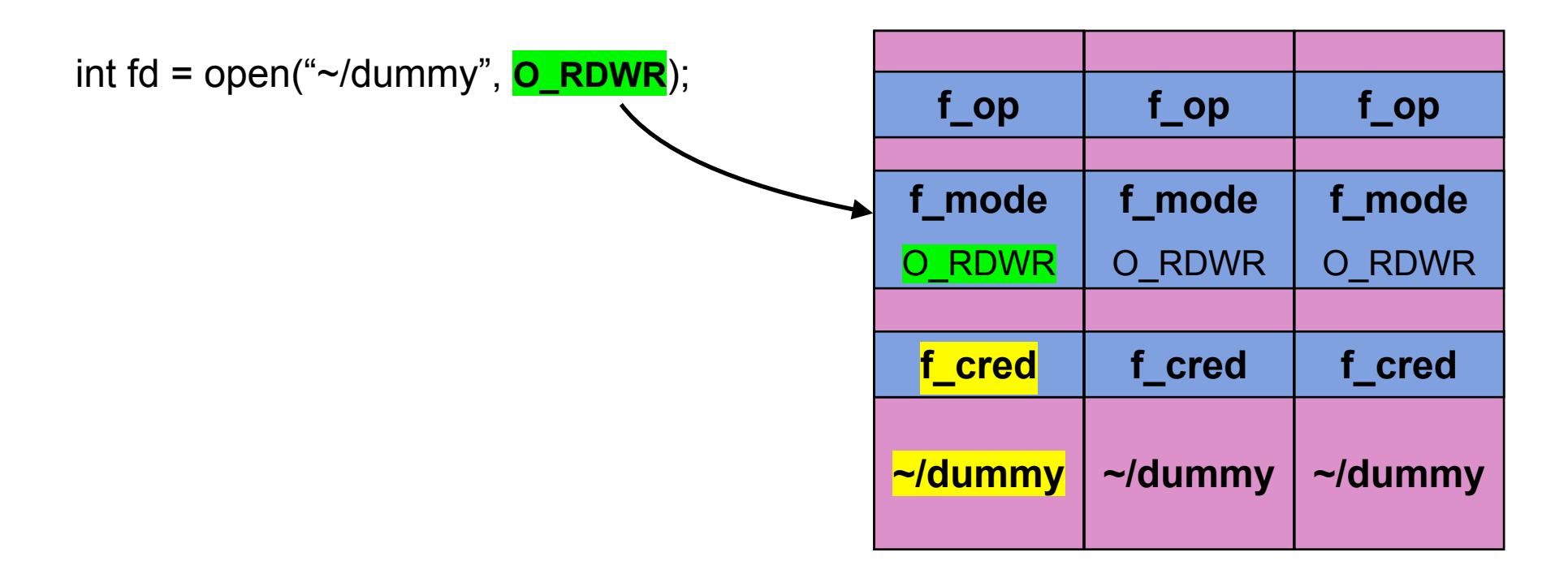

#DirtyCred Zhenpeng Lin @Markak\_

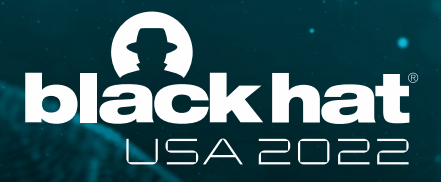

### **Open File Credentials**

• Kernel checks permission on the **file** object when accessing

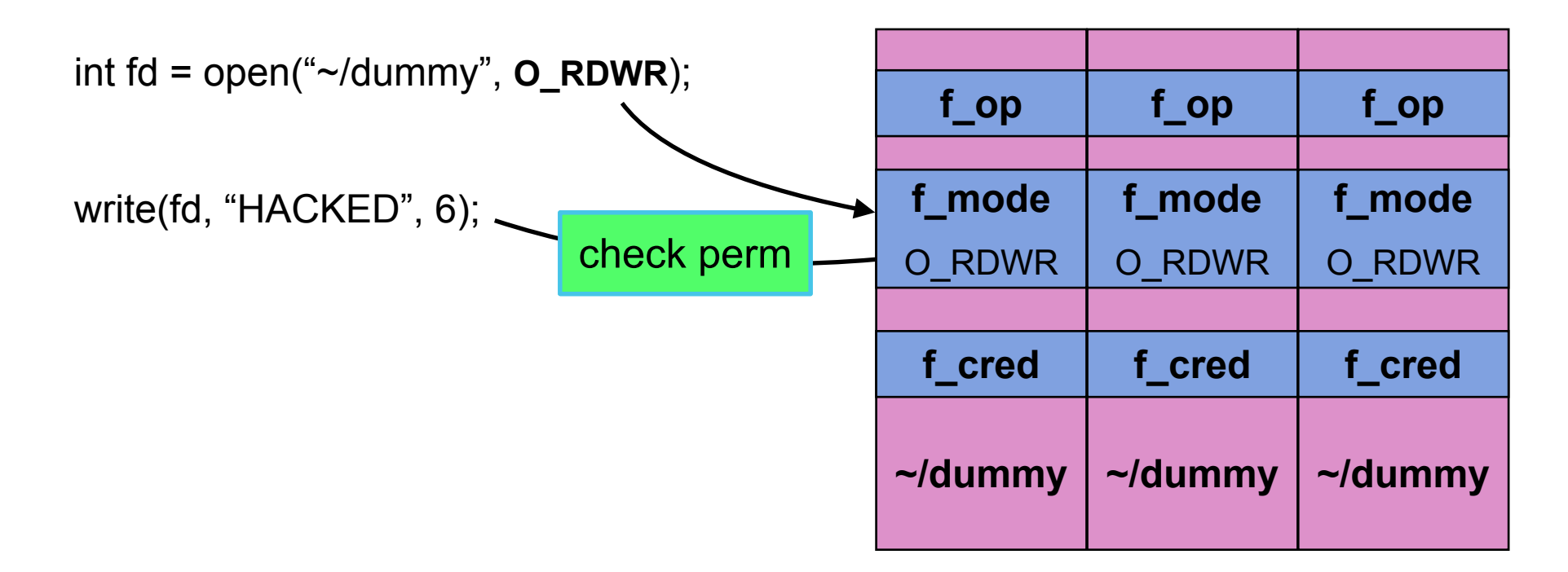

#DirtyCred **Zhenpeng Lin** @Markak\_

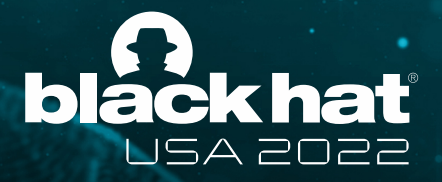

### **Open File Credentials**

• Write content to file on disk if permission is granted

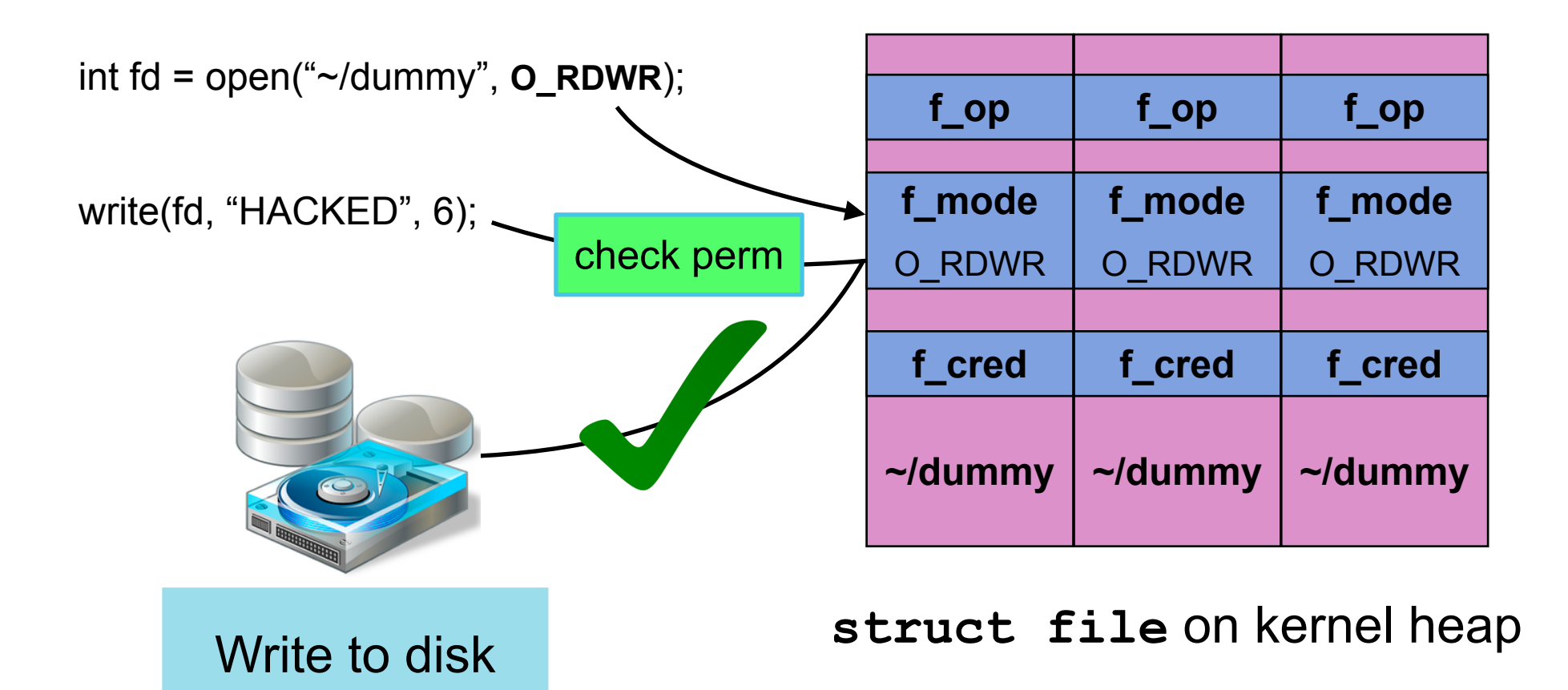

#DirtyCred Zhenpeng Lin @Markak\_

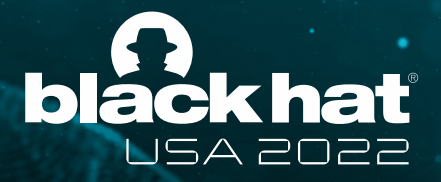

### **Open File Credentials**

• Write *denied* if the file is opened *read-only*

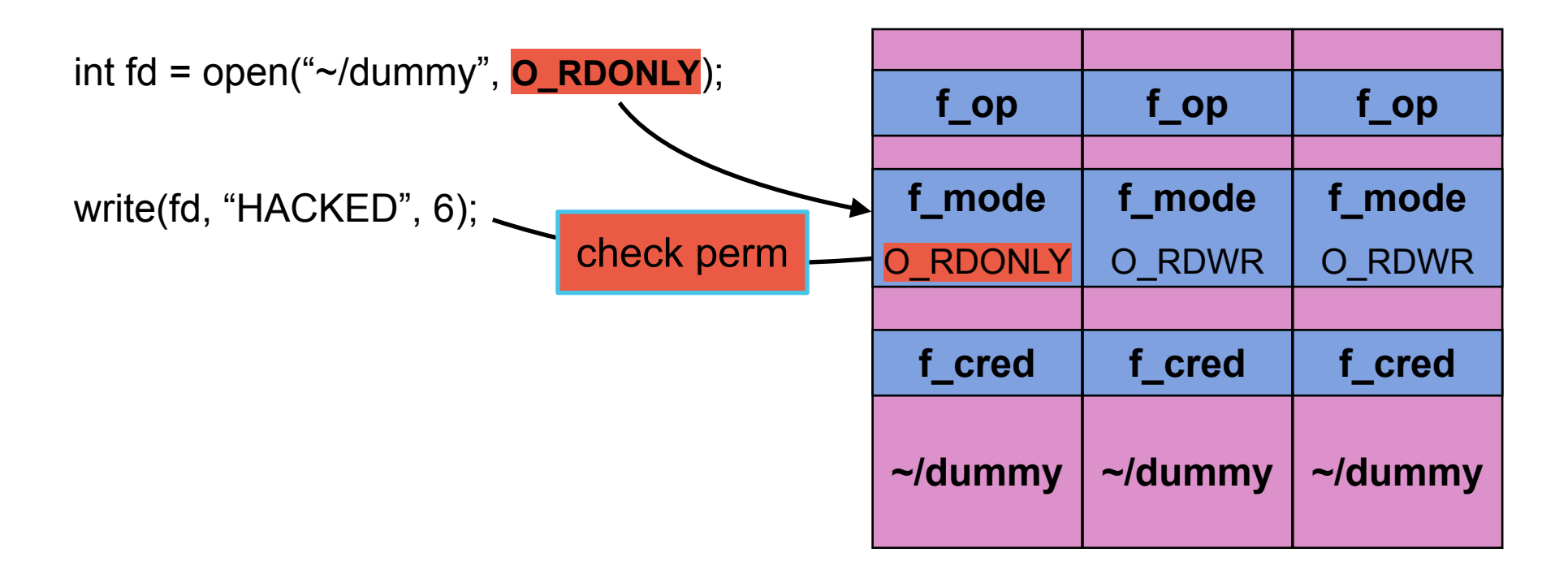

**struct file** on kernel heap

#DirtyCred Zhenpeng Lin @Markak\_

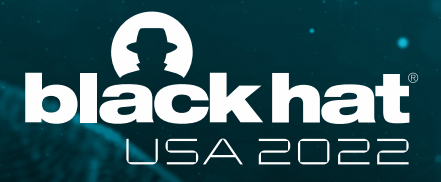

### **Open File Credentials**

• Write *denied* if the file is opened *read-only*

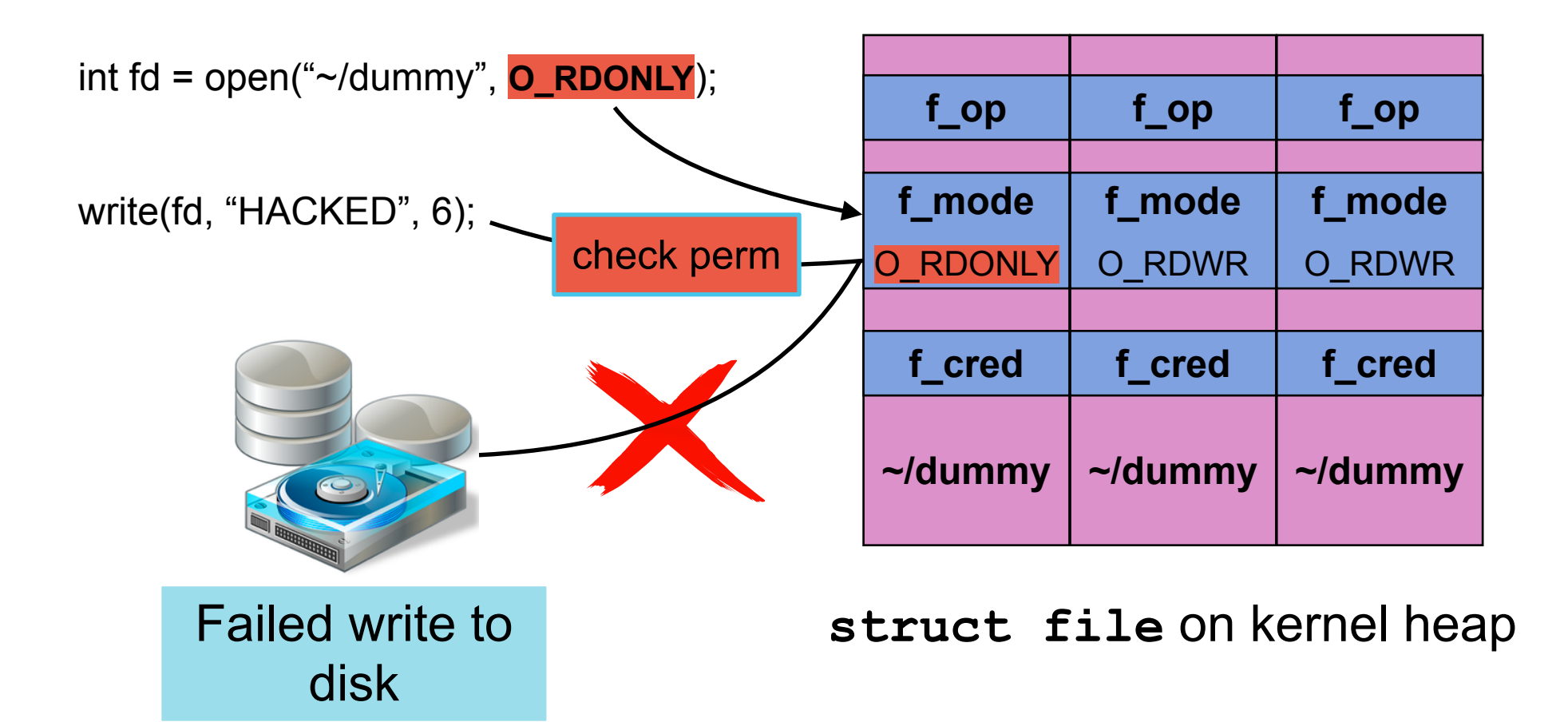

#DirtyCred Zhenpeng Lin @Markak\_

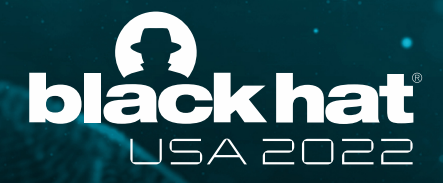

# **DirtyCred: Swapping Linux Kernel Credentials**

#### **High-level idea**

• Swapping *unprivileged* credentials with *privileged* ones

#### **Two-Path attacks**

- Attacking *task credentials* (**struct cred**)
- Attacking *open file credentials* (**struct file**)

#DirtyCred Zhenpeng Lin @Markak\_

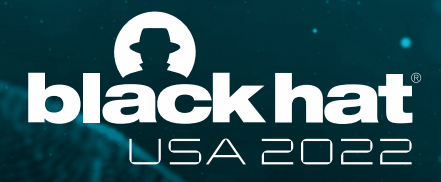

## **DirtyCred: Swapping Linux Kernel Credentials**

#### **Two-Path attacks**

- **• Attacking** *task credentials* **(struct cred)**
- Attacking *open file credentials* (**struct file**)

#DirtyCred Zhenpeng Lin @Markak\_

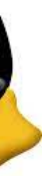

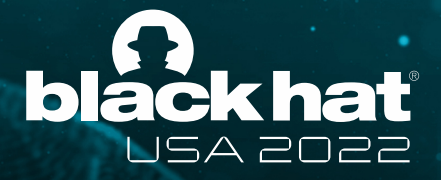

#### **Attacking Task Credentials**

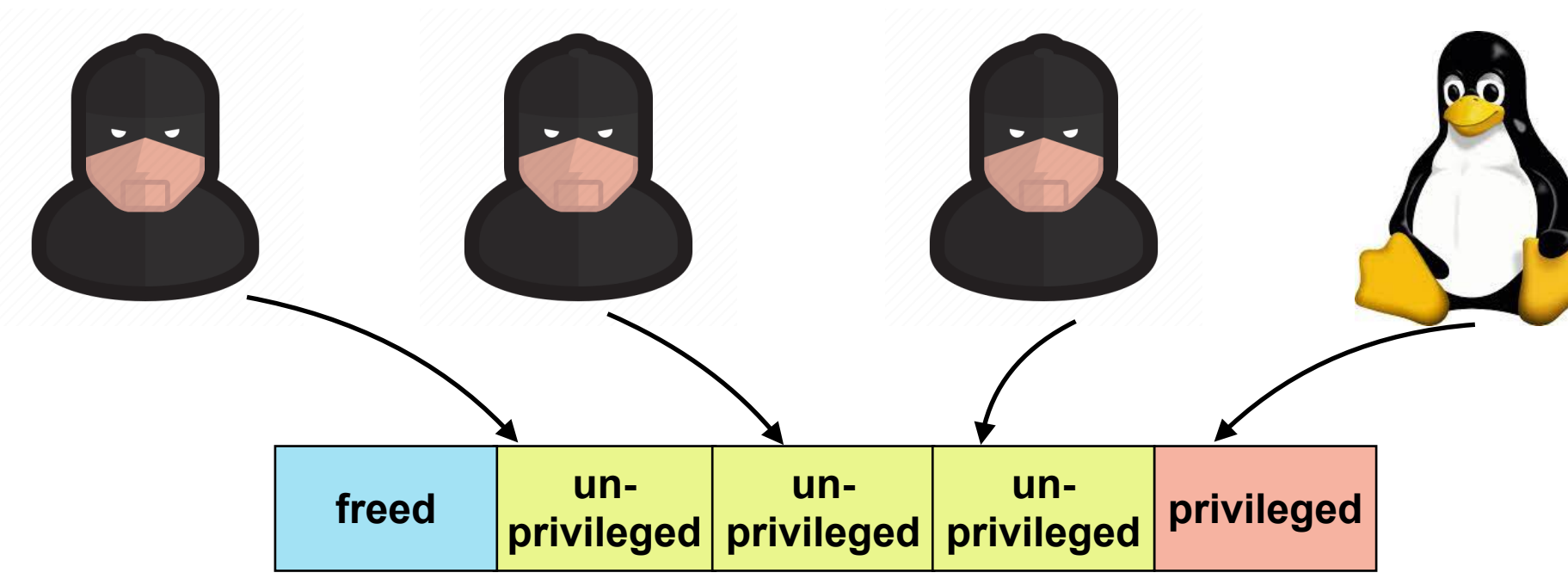

#DirtyCred Zhenpeng Lin @Markak\_

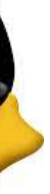

Step 1. **Free** a *unprivileged* credential with the vulnerability

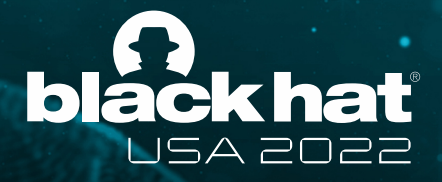

### **Attacking Task Credentials**

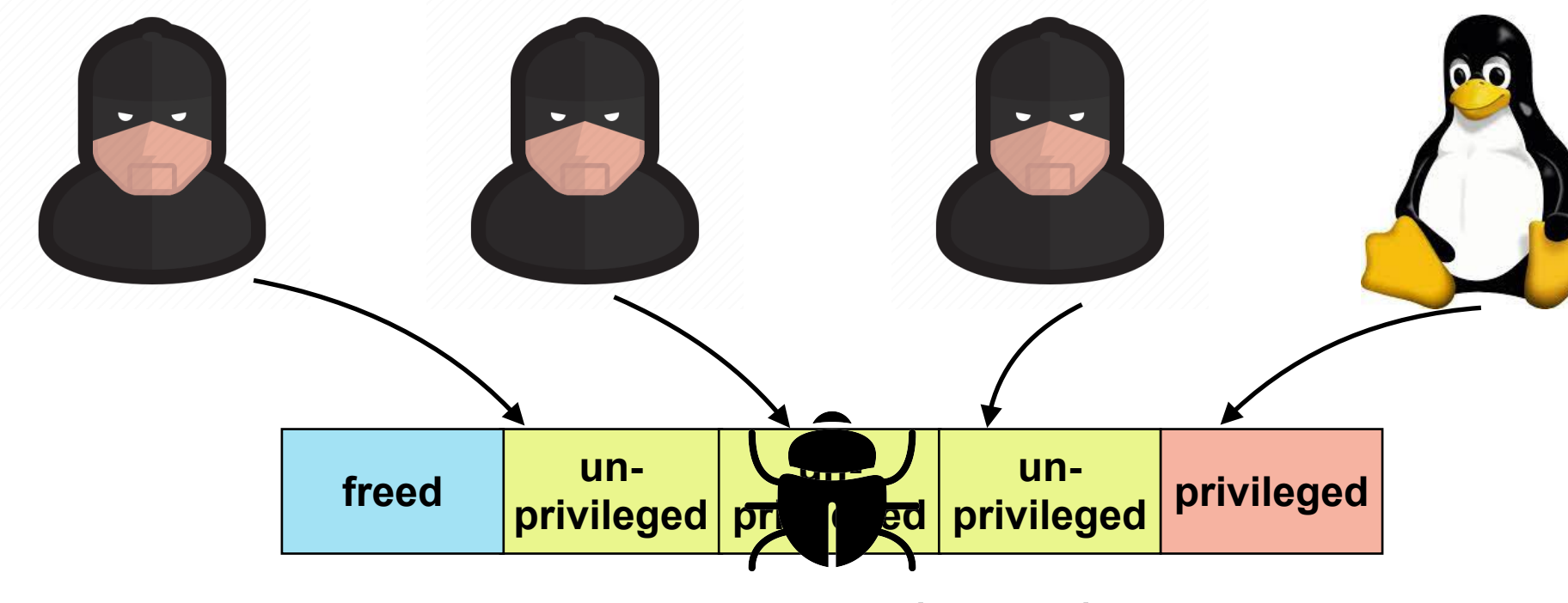

#DirtyCred Zhenpeng Lin @Markak\_

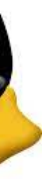

Step 1. **Free** a *unprivileged* credential with the vulnerability

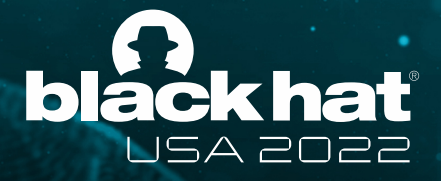

### **Attacking Task Credentials**

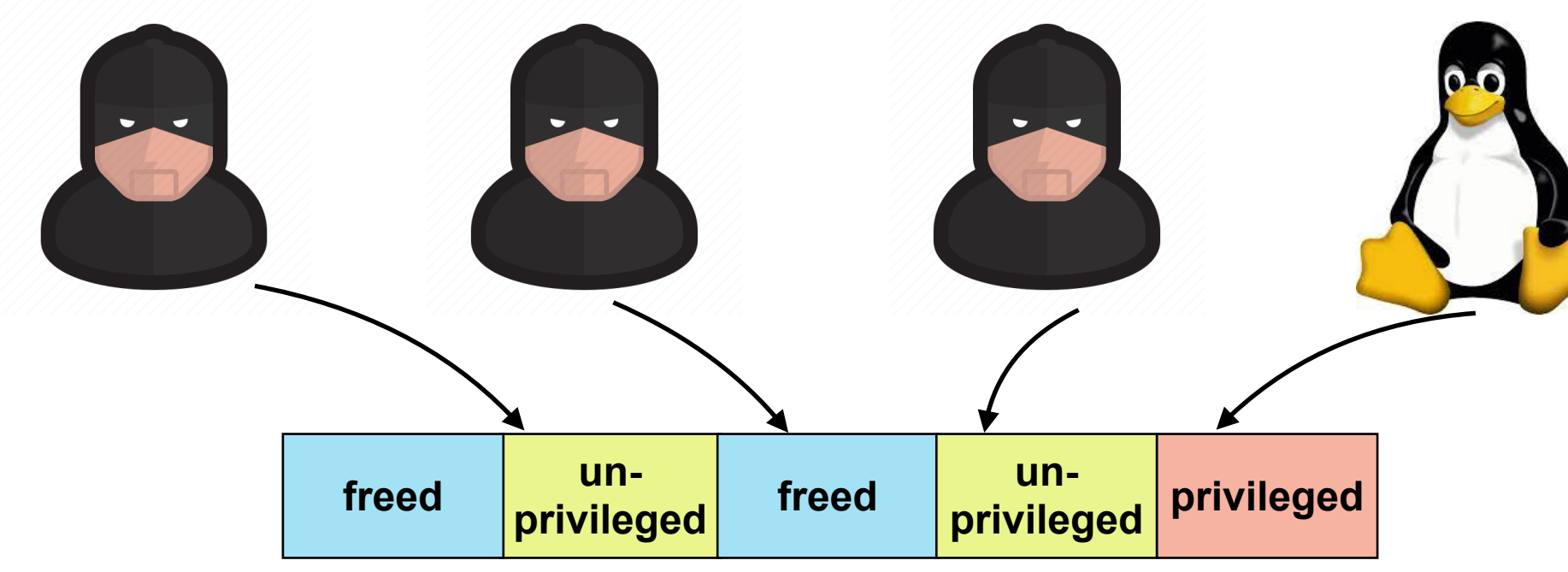

#DirtyCred Zhenpeng Lin @Markak\_

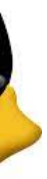

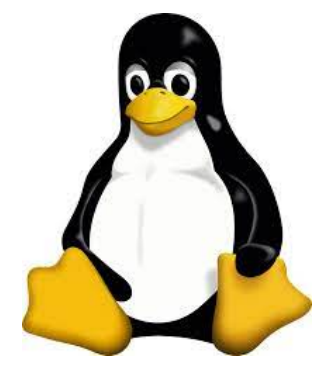

Step 2. **Allocate** *privileged* credentials in the *freed* memory slot

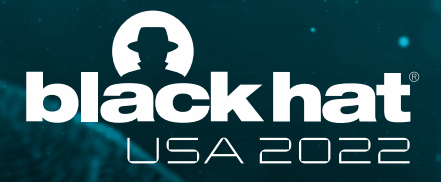

### **Attacking Task Credentials**

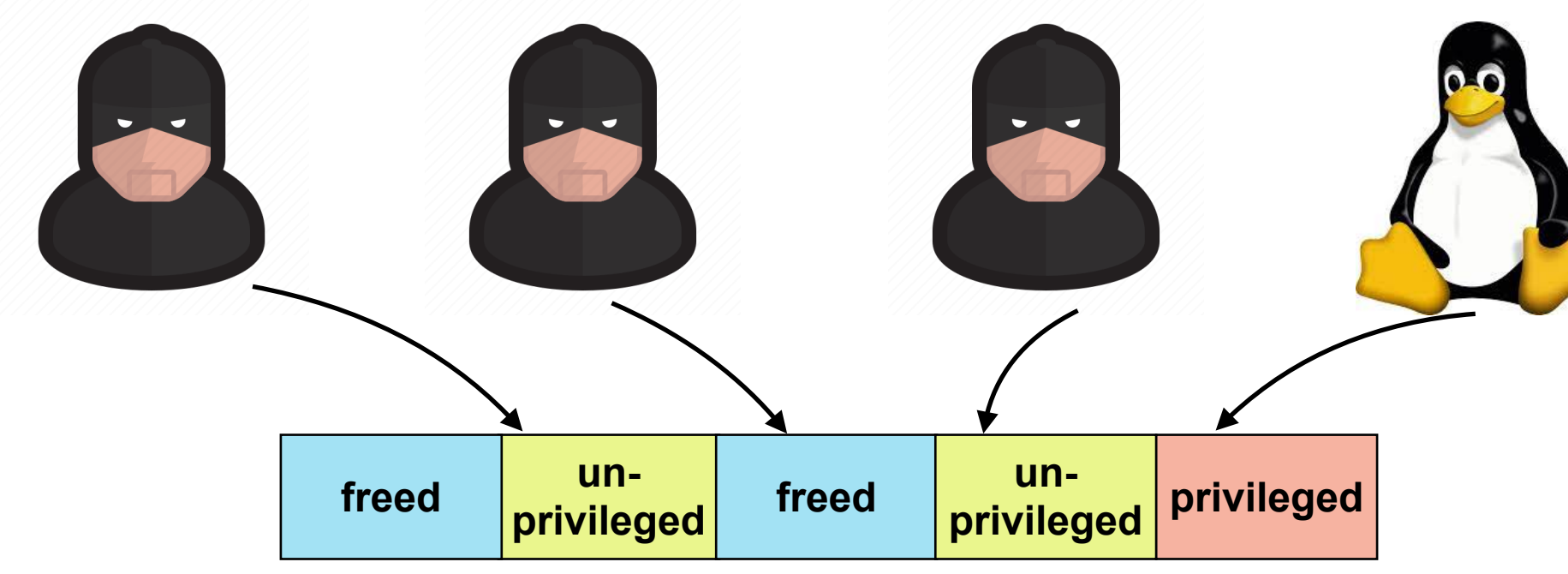

#DirtyCred Zhenpeng Lin @Markak\_

Step 2. **Allocate** *privileged* credentials in the *freed* memory slot

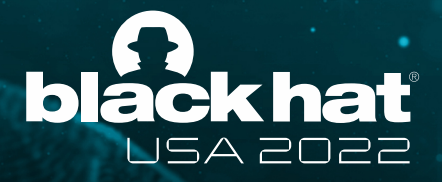

### **Attacking Task Credentials**

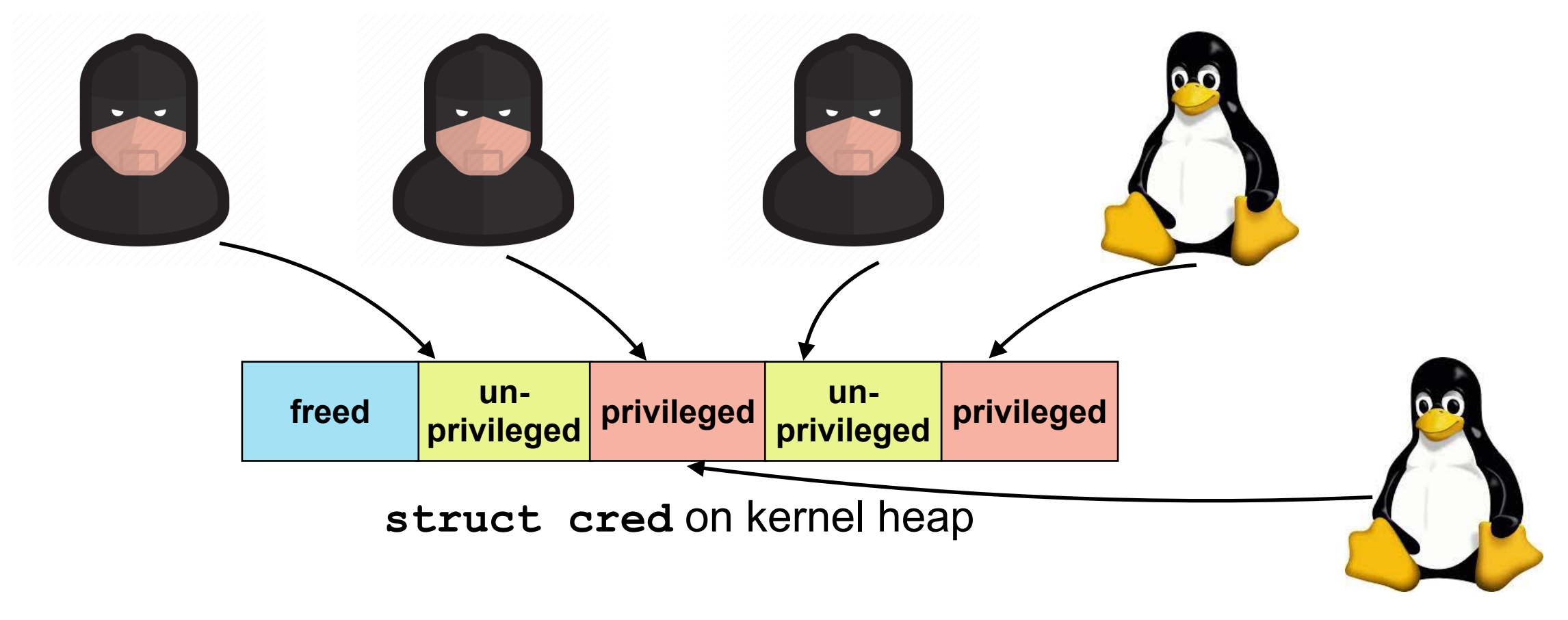

#DirtyCred Zhenpeng Lin @Markak\_

#### Step 3. **Operate** as *privileged* user

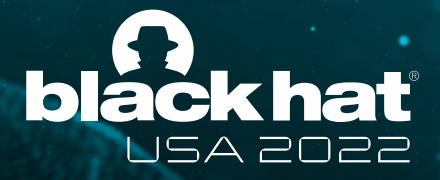

### **Attacking Task Credentials**

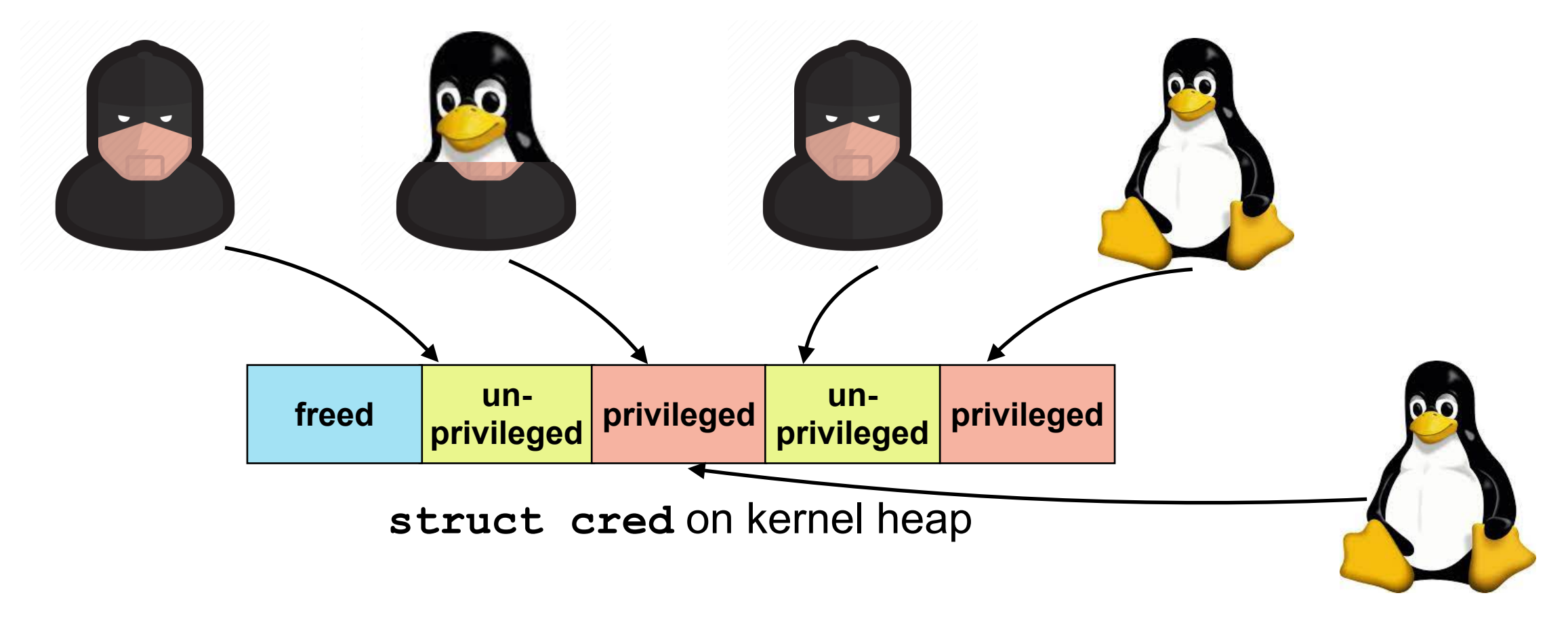

#DirtyCred Zhenpeng Lin @Markak\_

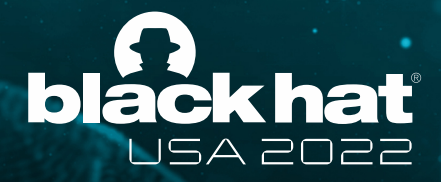

## **DirtyCred: Swapping Linux Kernel Credentials**

#### **Two-Path attacks**

- Attacking *task credentials* (**struct cred**)
- **• Attacking** *open file credentials* **(struct file)**

#DirtyCred Zhenpeng Lin @Markak\_

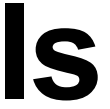

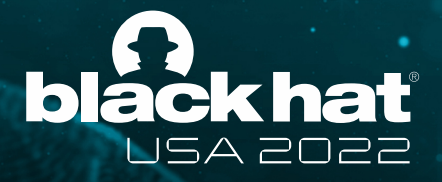

## **Attacking Open File Credentials**

• Write content to file on disk if permission is granted

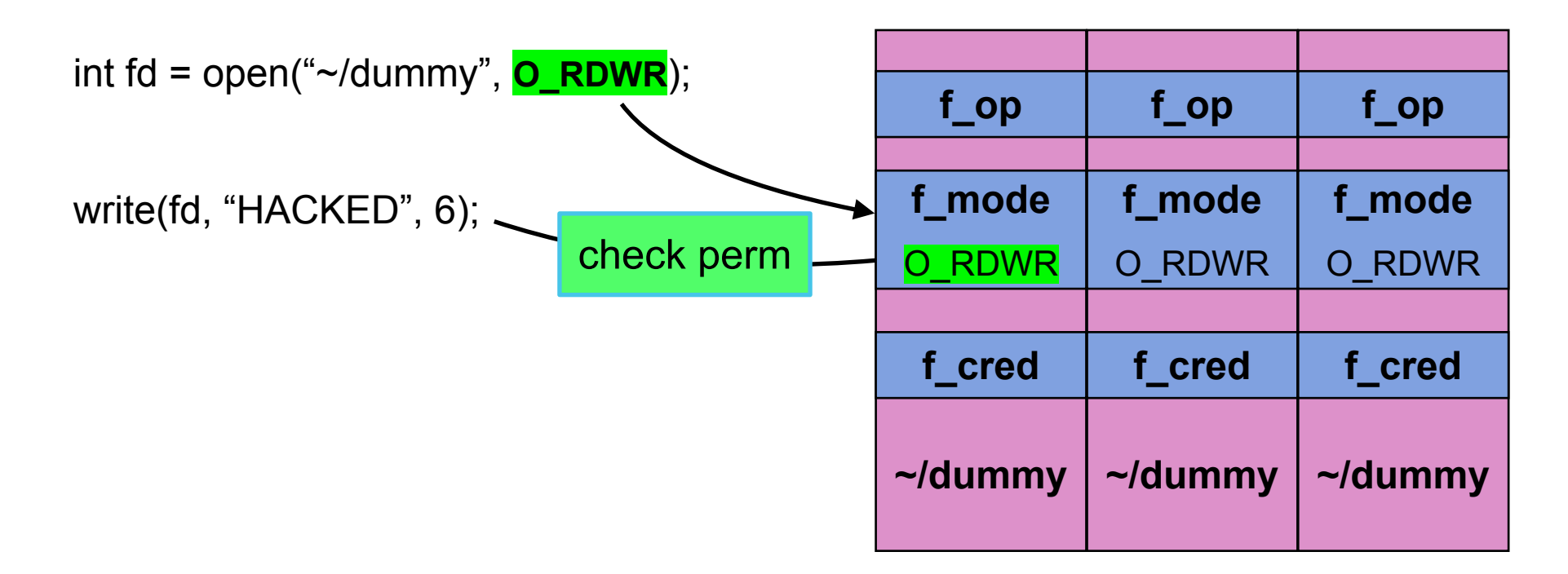

#DirtyCred Zhenpeng Lin @Markak\_

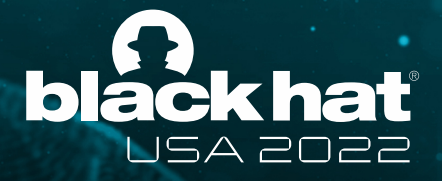

### **Attacking Open File Credentials**

Step 1. **Free** file obj *after* checks, but *before* writing to disk

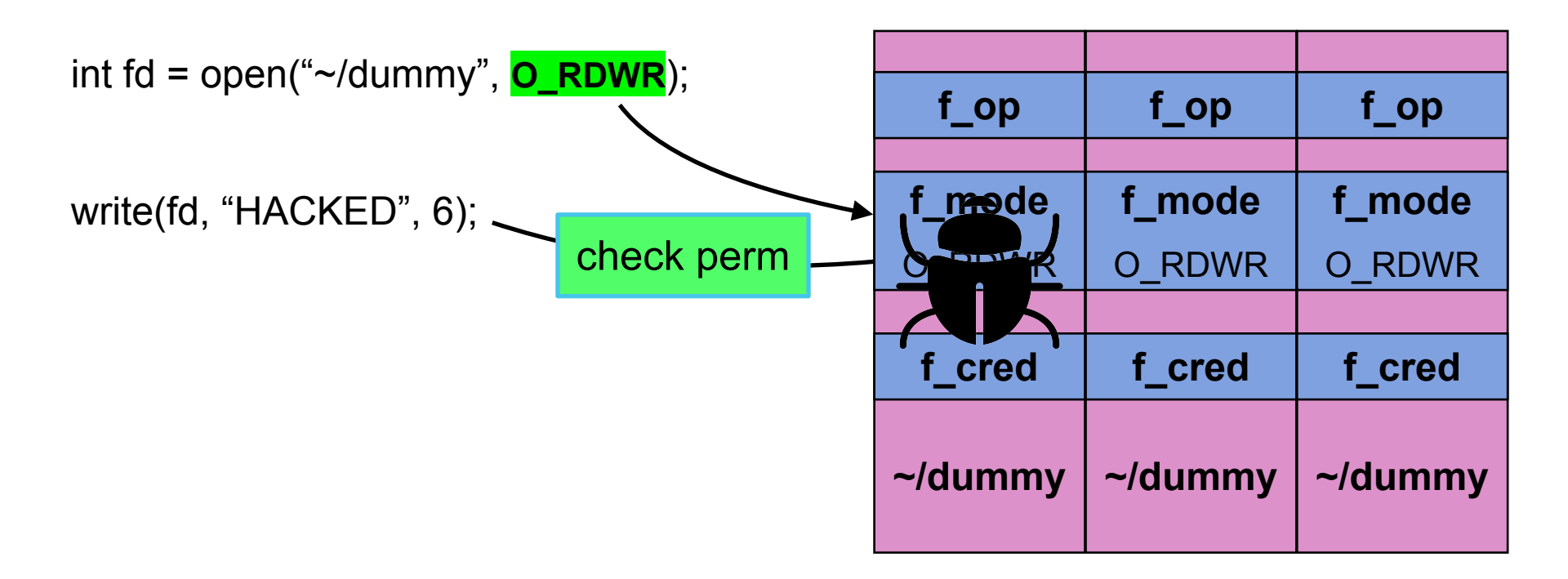

#DirtyCred Zhenpeng Lin @Markak\_

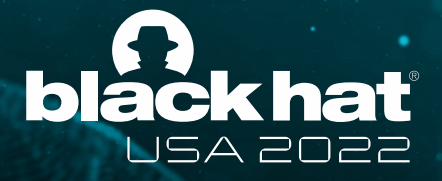

### **Attacking Open File Credentials**

Step 1. **Free** file obj *after* checks, but *before* writing to disk

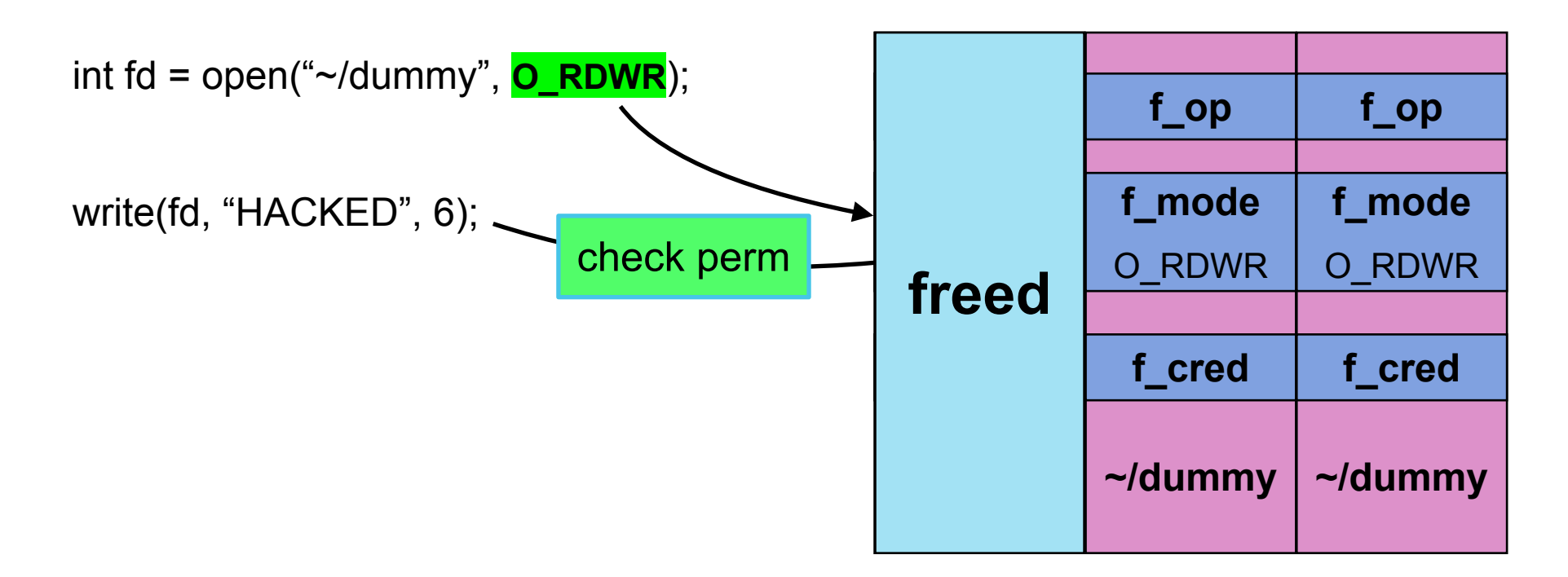

#DirtyCred Zhenpeng Lin @Markak\_

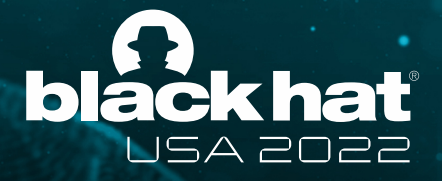

## **Attacking Open File Credentials**

#### Step 2. **Allocate** a *read-only* file obj in the **freed** memory slot

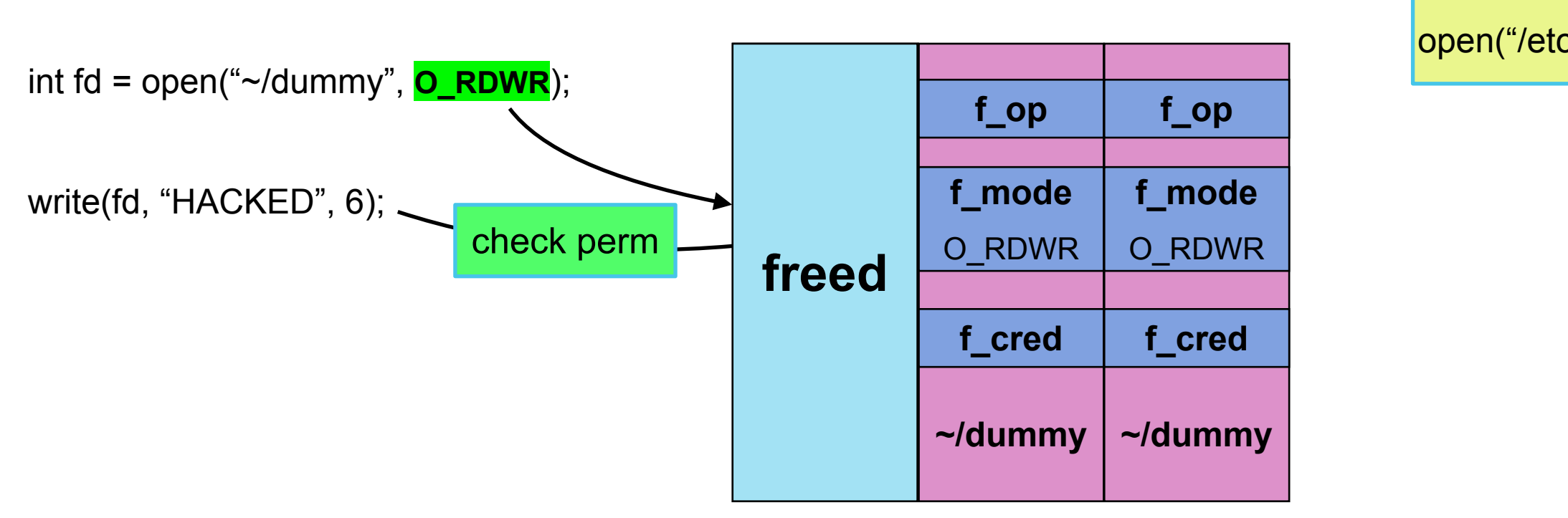

#### open("/etc/passwd", **O\_RDONLY**);

#DirtyCred Zhenpeng Lin @Markak\_

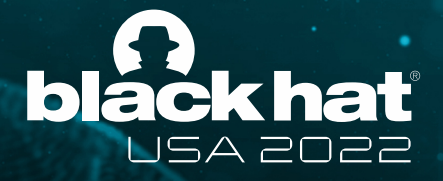

## **Attacking Open File Credentials**

#### Step 2. **Allocate** a *read-only* file obj in the **freed** memory slot

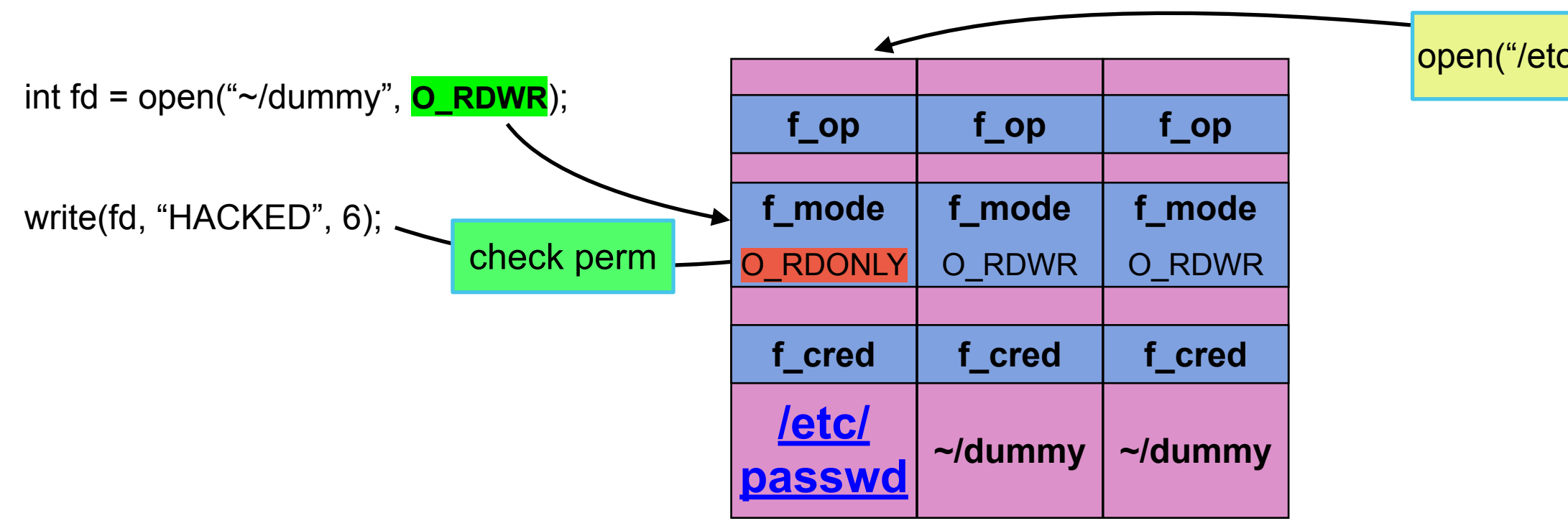

#### open("/etc/passwd", **O\_RDONLY**);

#DirtyCred Zhenpeng Lin @Markak\_

Step 3. **Operate** as *privileged* user — Writing content to the file

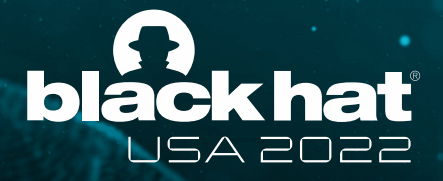

## **Attacking Open File Credentials**

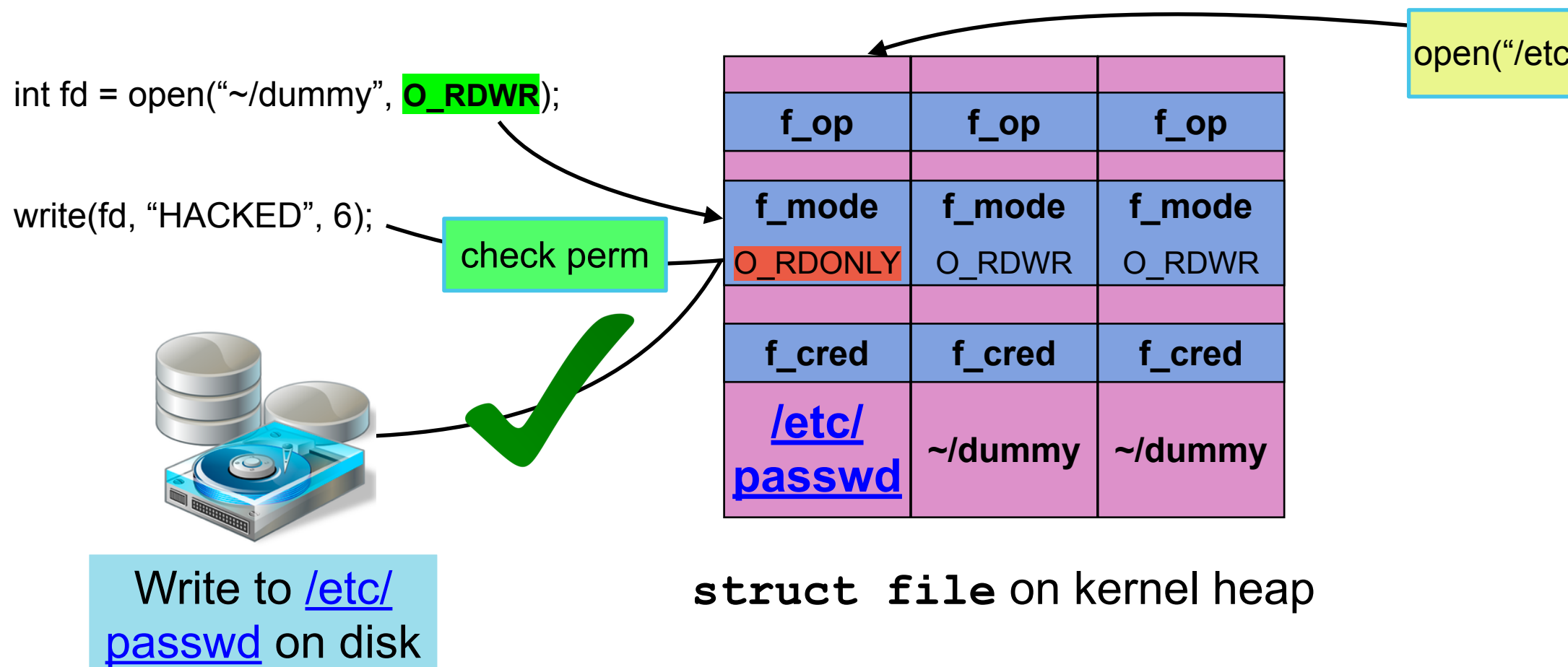

#### open("/etc/passwd", **O\_RDONLY**);

#DirtyCred Zhenpeng Lin @Markak\_

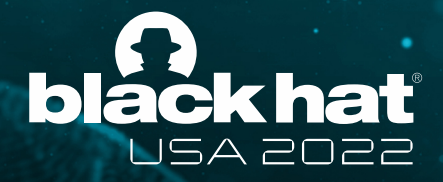

# **DirtyCred: Swapping Linux Kernel Credentials**

#### **Three Steps:**

- 1. **Free** an inuse *unprivileged* credential with the vulnerability
- 2. **Allocate** *privileged* credentials in the *freed* memory slot
- 3. **Operate** as *privileged* user

#DirtyCred Zhenpeng Lin @Markak\_

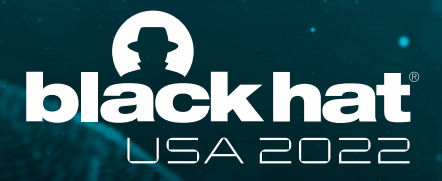

## **Three Challenges**

- 1. How to **free** credentials.
- 2. How to **allocate** *privileged* credentials as *unprivileged* users. (attacking *task* credentials)
- 3. How to **stabilize** file exploitation. (attacking *open file* credentials)

#DirtyCred Zhenpeng Lin @Markak\_

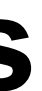

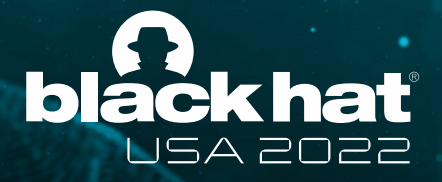

### **Challenge 1: Free Credentials**

- Both *cred* and *file* object are in **dedicated** caches
- Most vulnerabilities happens in **generic** caches
- Most vulnerabilities may not have free capability
#DirtyCred Zhenpeng Lin @Markak\_

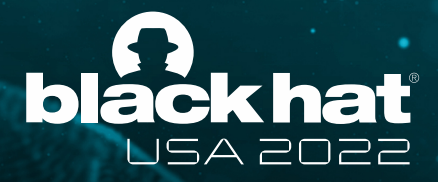

### **Challenge 1: Free In-use Credentials Invalidly**

- **• Solution: Pivoting Vulnerability Capability**
	- Pivoting Invalid-Write (e.g., OOB & UAF write)
	- Pivoting Invalid-Free (e.g., Double-Free)

#DirtyCred Zhenpeng Lin @Markak\_

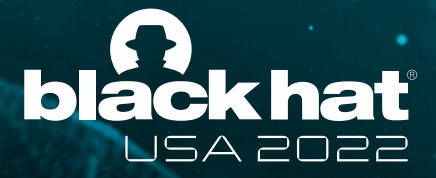

## **Pivoting Invalid-Write**

#DirtyCred Zhenpeng Lin @Markak\_

 $rcu;$ \*target key; \*dest keyring;  $***cred**$ \*callout info; callout\_len;  $pid;$  $op[8]$ 

• Leverage victim objects with a reference to credentials

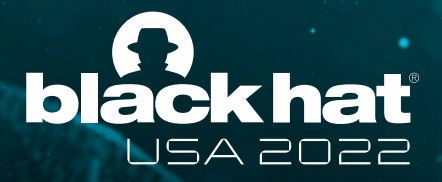

# **Pivoting Invalid-Write**

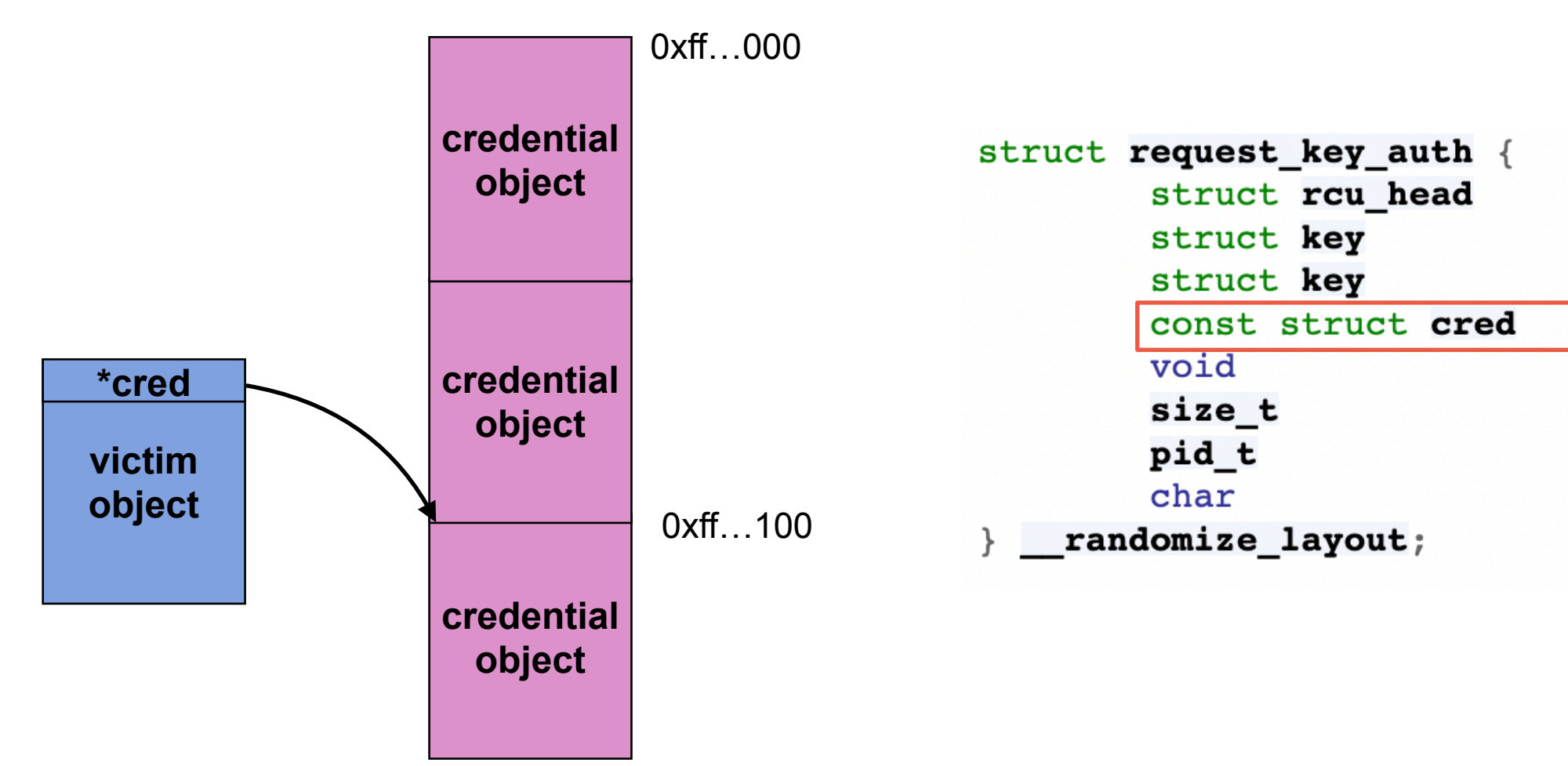

#DirtyCred **Zhenpeng Lin** @Markak\_

• Manipulate the memory layout to put the *cred* in the overwrite

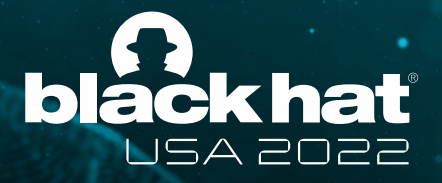

# **Pivoting Invalid-Write**

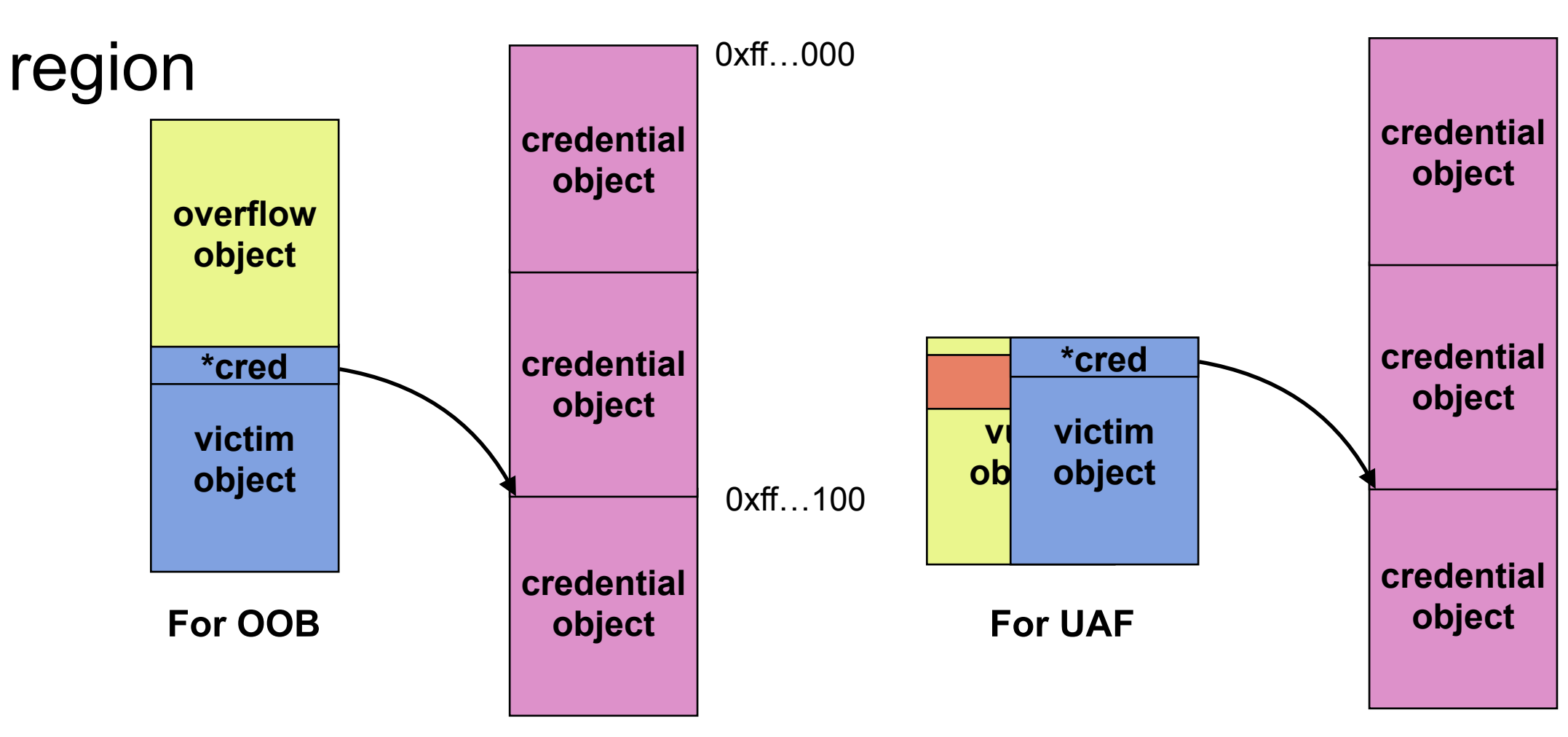

### 0xff…000

0xff…100

#DirtyCred Zhenpeng Lin @Markak\_

• *Partially* overwrite the pointer to cause a reference unbalance

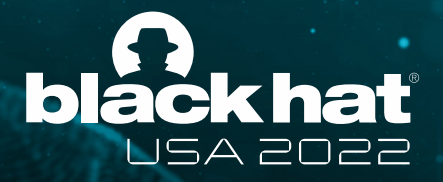

## **Pivoting Invalid-Write**

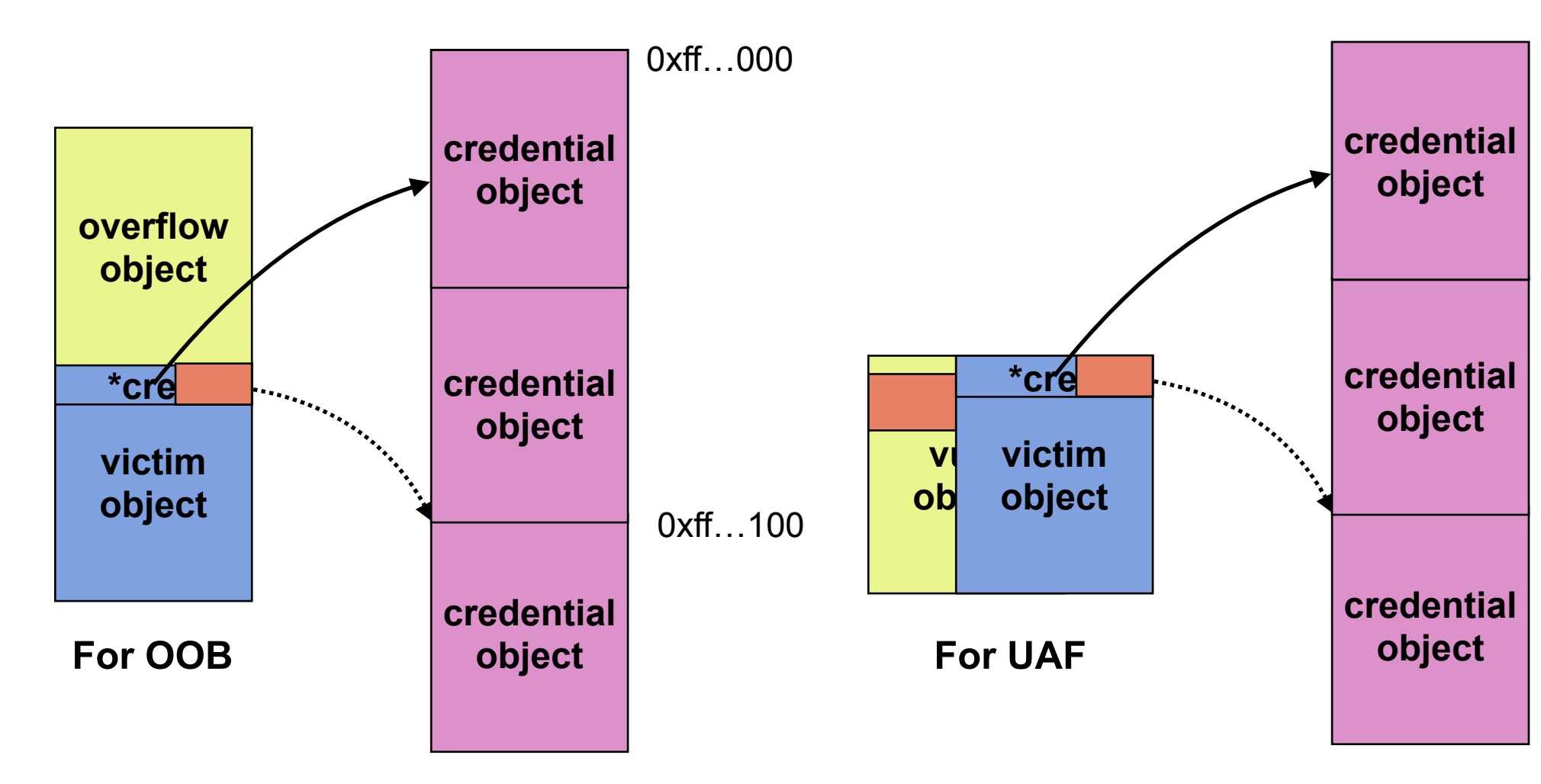

### 0xff…000

0xff…100

#DirtyCred Zhenpeng Lin @Markak\_

• Free the credential object when freeing the victim object

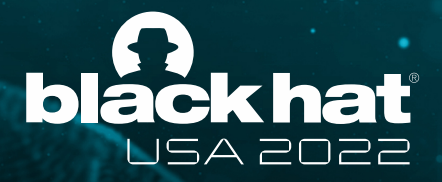

# **Pivoting Invalid-Write**

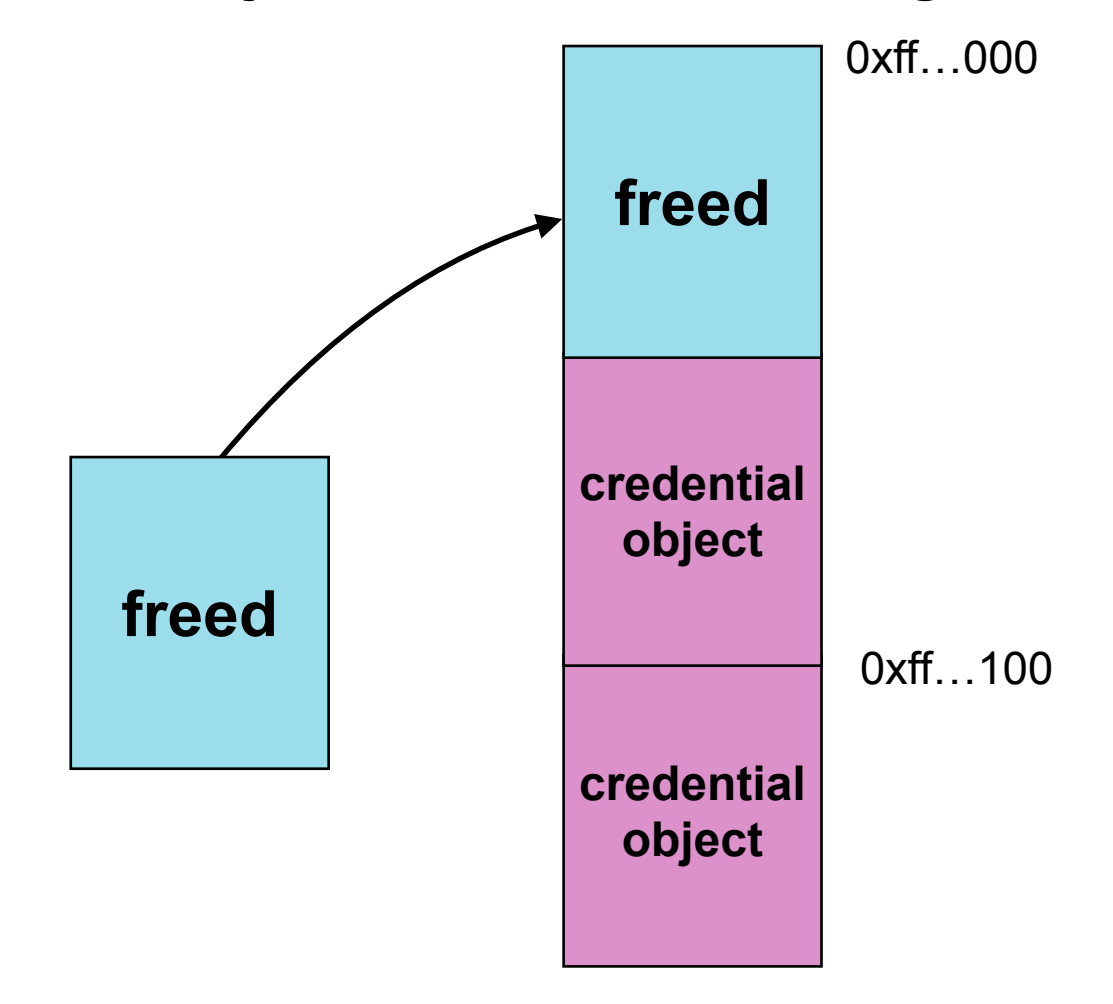

#DirtyCred Zhenpeng Lin @Markak\_

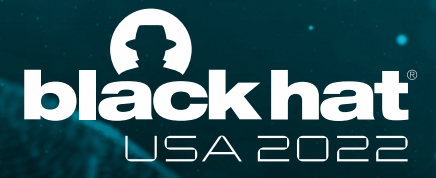

### **Pivoting Invalid-Free**

#DirtyCred **Zhenpeng Lin** @Markak\_

• **Two** references to free the same object

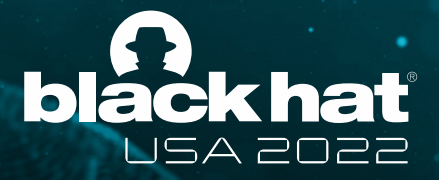

### **Pivoting Invalid-Free**

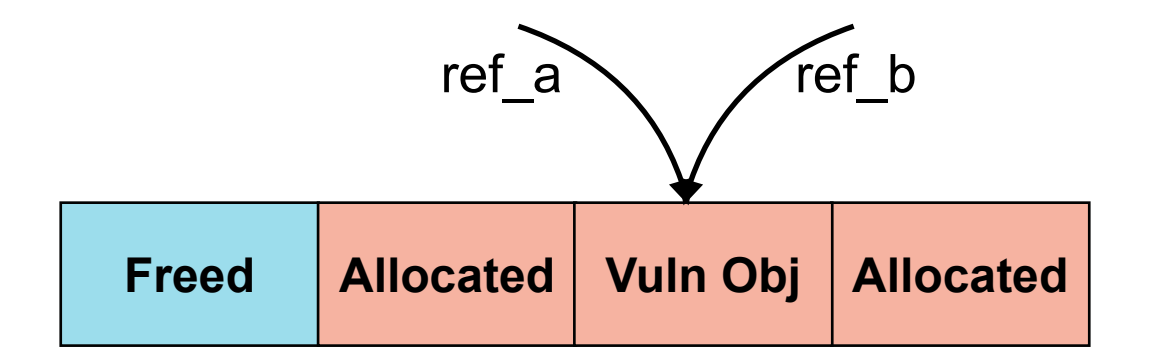

**Vulnerable object in kernel memory**

#DirtyCred Zhenpeng Lin @Markak\_

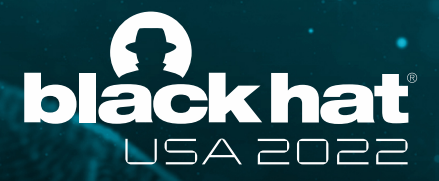

### **Pivoting Invalid-Free**

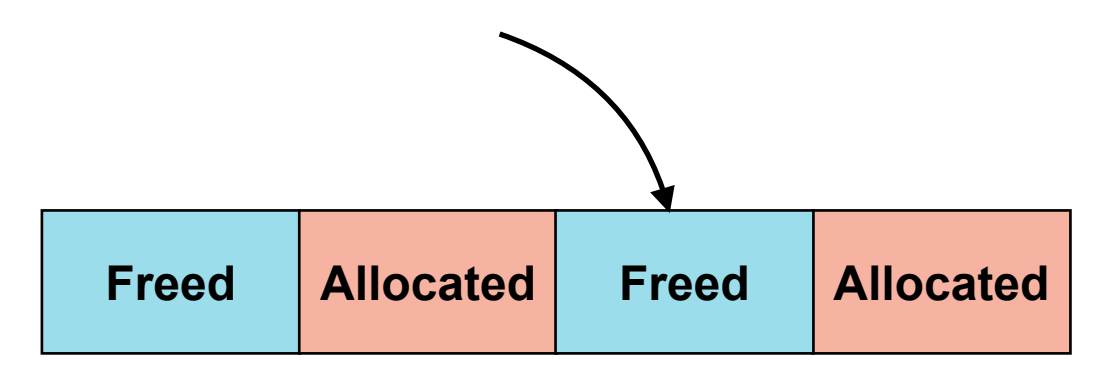

**Step 1. Trigger the vuln, free the vuln object with one reference**

#DirtyCred Zhenpeng Lin @Markak\_

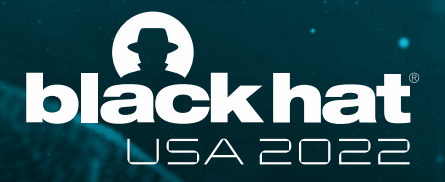

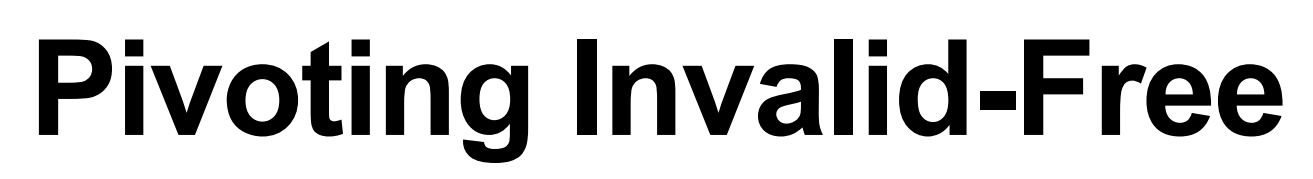

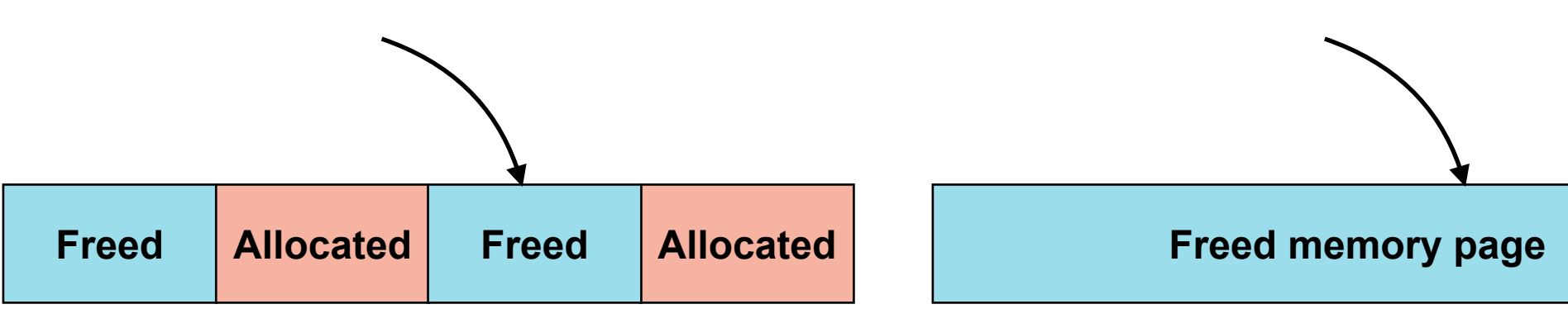

**Step 1. Trigger the vuln, free the vuln object with one reference**

**Step 2. Free the object in the memory cache to free the memory page**

#DirtyCred **Zhenpeng Lin** @Markak\_

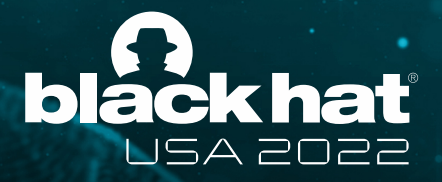

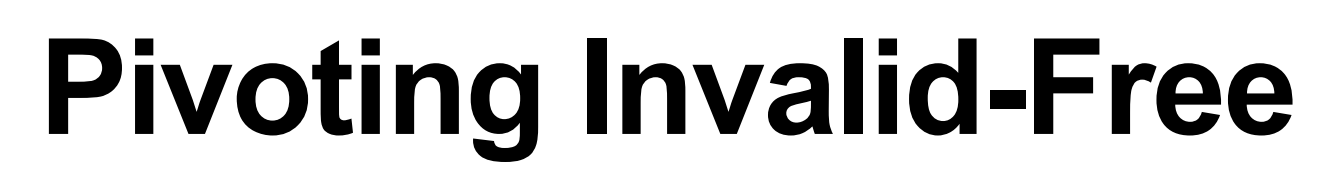

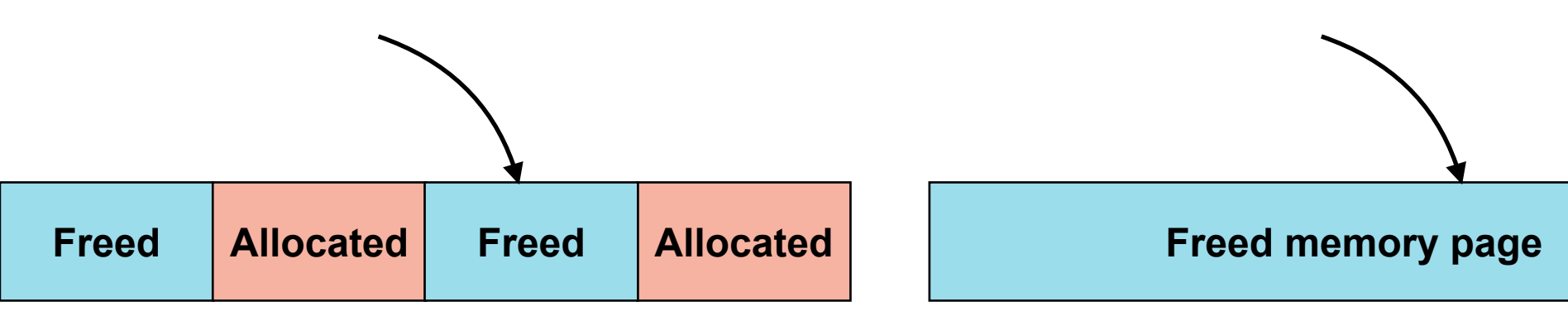

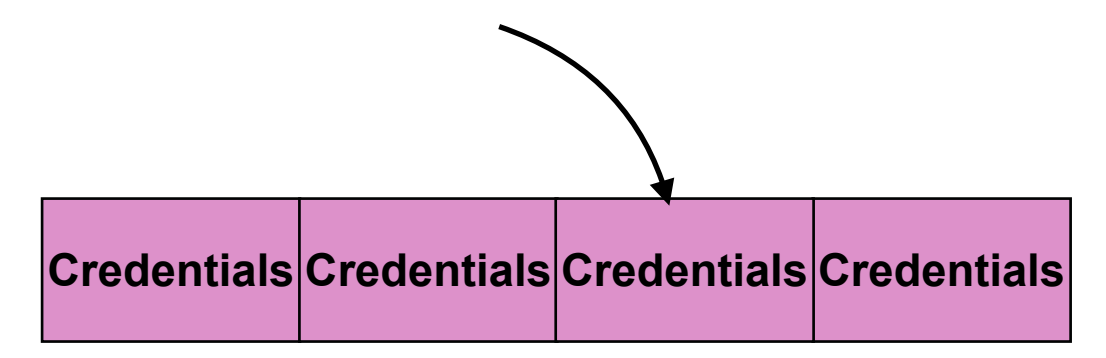

**Step 1. Trigger the vuln, free the vuln object with one reference**

**Step 2. Free the object in the memory cache to free the memory page**

**Step 3.** *A***llocate credentials to reclaim the**  *freed* **memory page (***Cross Cache Attack***)**

#DirtyCred

Zhenpeng Lin

@Markak\_

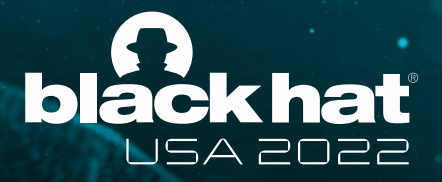

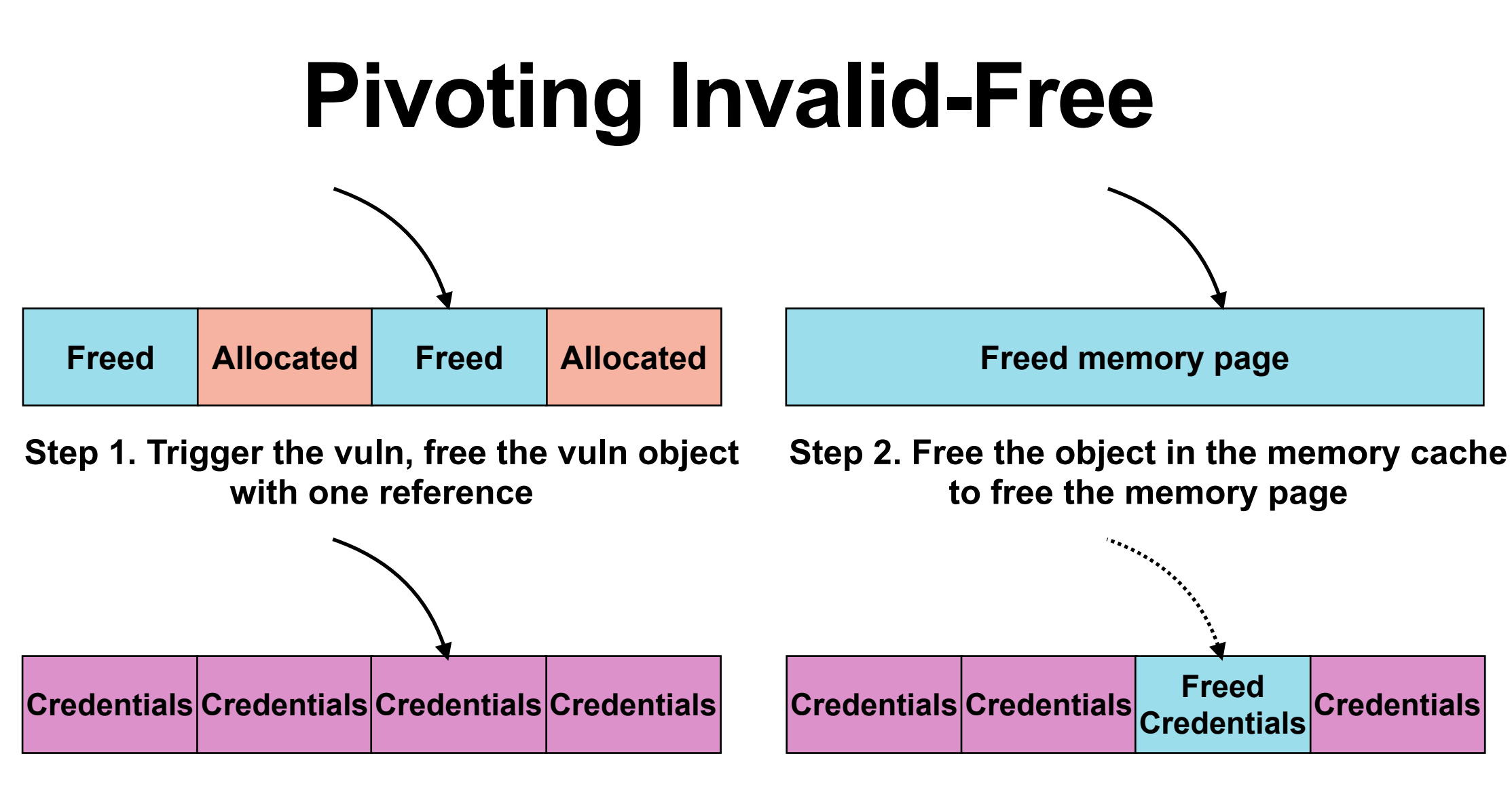

**Step 3.** *A***llocate credentials to reclaim the**  *freed* **memory page (***Cross Cache Attack***)**

**Step 4. Free the credentials with the left dangling reference**

#DirtyCred Zhenpeng Lin @Markak\_

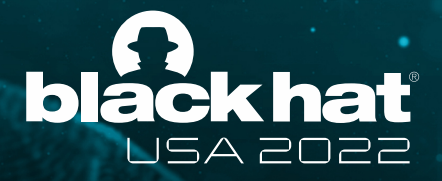

## **Three Challenges**

- 1. How to **free** credentials.
- 2. How to **allocate** *privileged* credentials as *unprivileged* users. (attacking *task* credentials)
- 3. How to **stabilize** file exploitation. (attacking *open file* credentials)

#DirtyCred Zhenpeng Lin @Markak\_

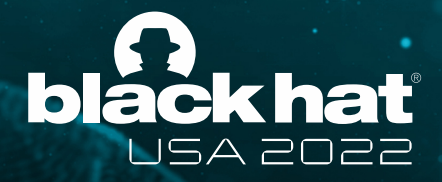

### **Challenge 2: Allocating Privileged Task Credentials**

- *Unprivileged* users come with *unprivileged* task credentials
- Waiting privileged users to allocate task credentials influences the success rate

#DirtyCred Zhenpeng Lin @Markak\_

- **• Solution I: Trigger Privileged Userspace Process**
	- Executables with root SUID (e.g. su, mount)
	- Daemons running as root (e.g. sshd)

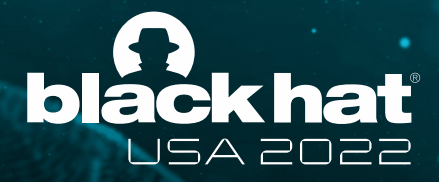

### **Challenge 2: Allocating Privileged Task Credentials**

#DirtyCred Zhenpeng Lin @Markak\_

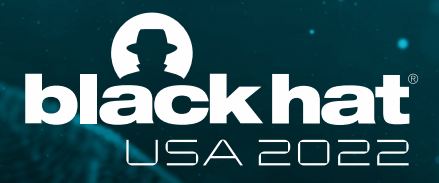

### **Challenge 2: Allocating Privileged Task Credentials**

- **• Solution I: Trigger Privileged Userspace Process**
	- Executables with root SUID (e.g. su, mount)
	- Daemons running as root (e.g. sshd)
- **• Solution II: Trigger Privileged Kernel Thread**
	- Kernel Workqueue spawn new workers
	- Usermode helper load kernel modules from userspace

#DirtyCred Zhenpeng Lin @Markak\_

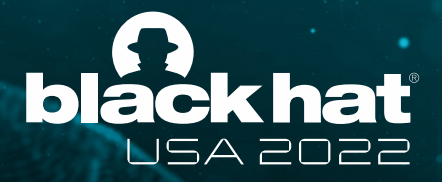

## **Three Challenges**

- 1. How to **free** credentials.
- 2. How to **allocate** *privileged* credentials as *unprivileged* users. (attacking *task* credentials)
- 3. How to **stabilize** file exploitation. (attacking *open file* credentials)

#DirtyCred Zhenpeng Lin @Markak\_

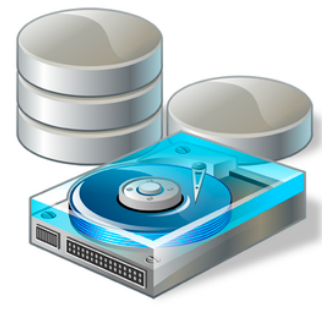

• The swap of *file* object happens before *permission check*

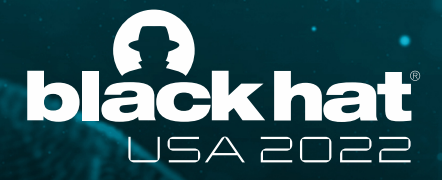

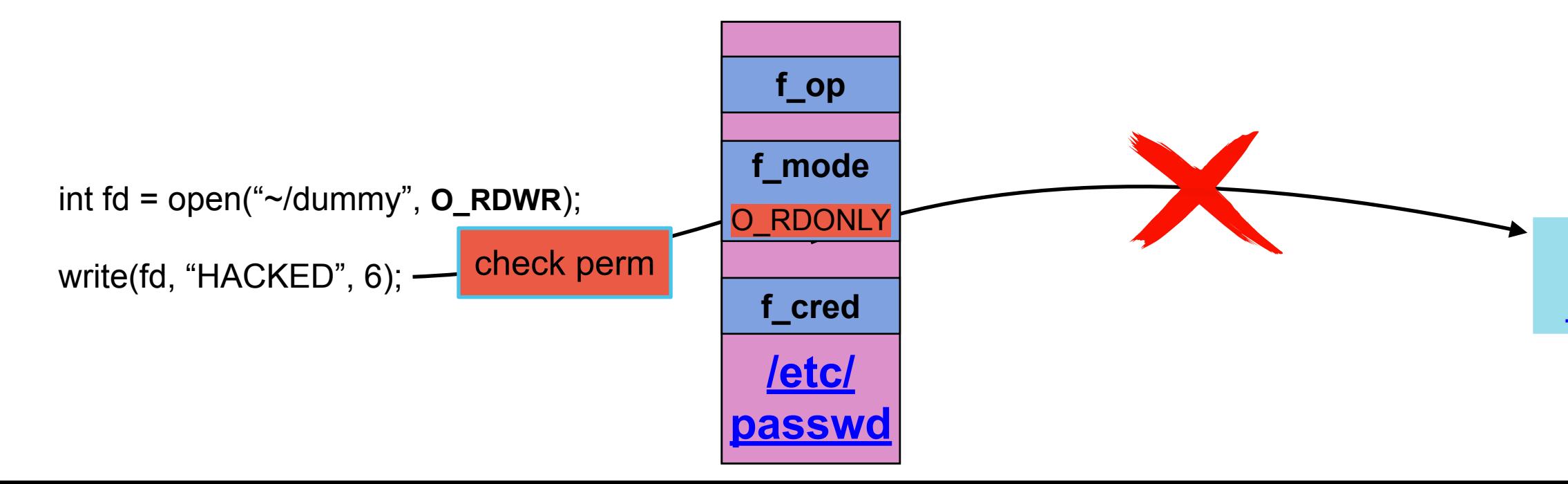

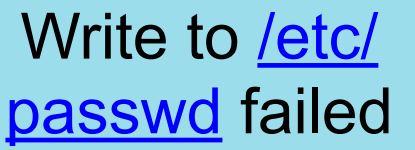

#DirtyCred Zhenpeng Lin @Markak\_

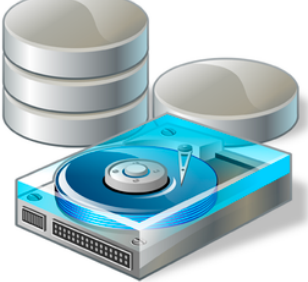

• The swap of *file* object happens after *file write*.

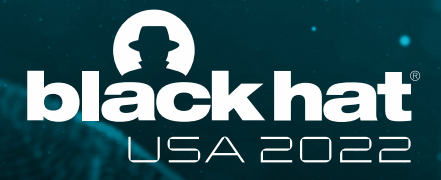

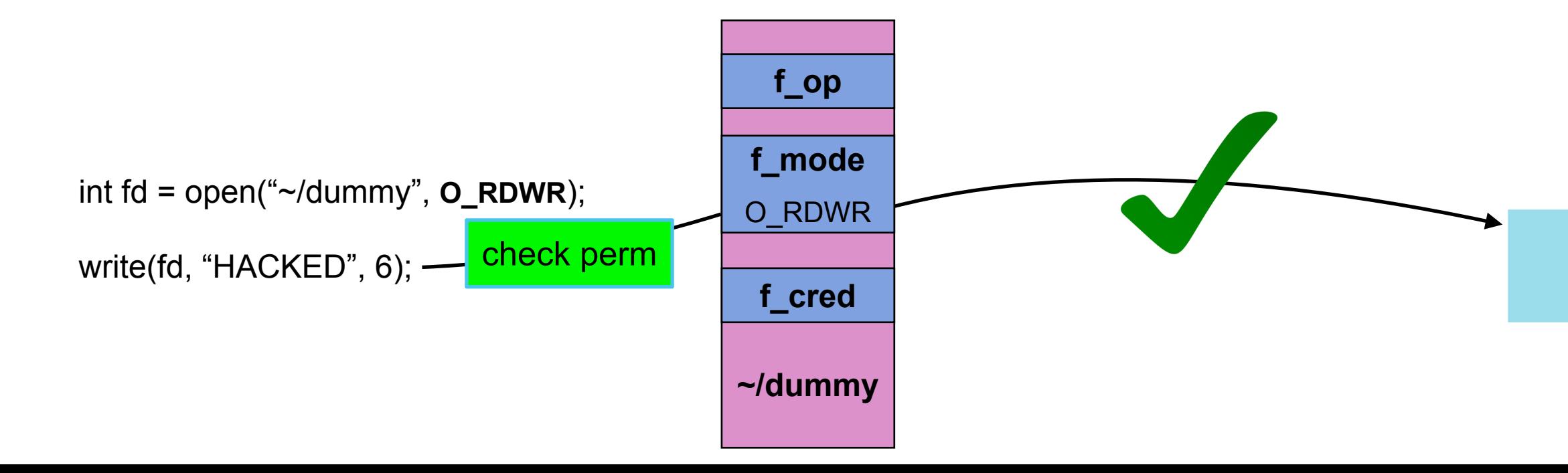

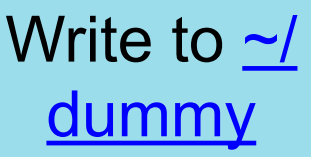

- The swap of *file* object should happen between *permission check* and *actual file write*
- The desired time window is small

#DirtyCred Zhenpeng Lin @Markak\_

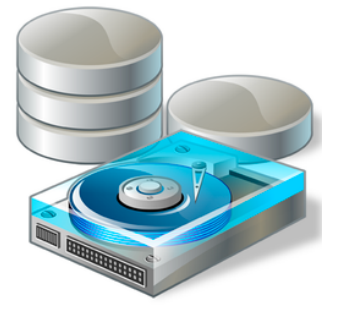

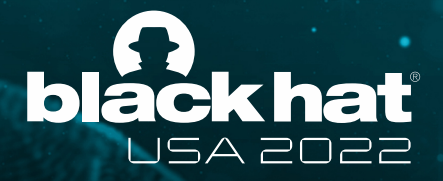

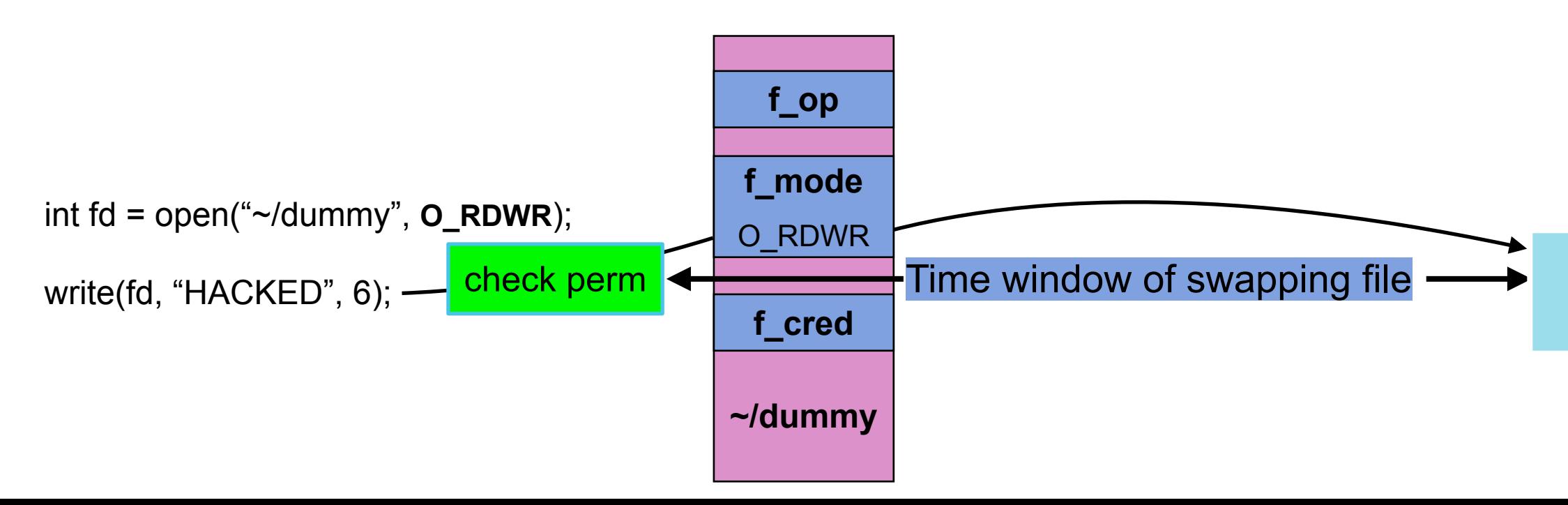

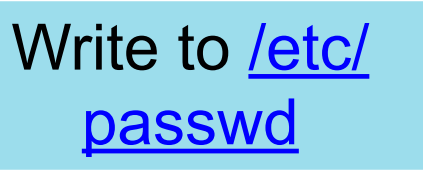

#DirtyCred Zhenpeng Lin @Markak\_

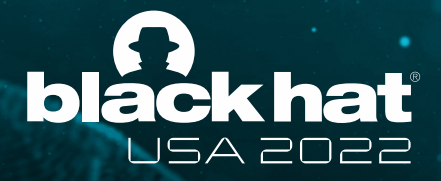

- **• Solution I: Extend with Userfaultfd or FUSE**
	- *Pause* kernel execution when accessing userspace memory

#DirtyCred Zhenpeng Lin @Markak\_

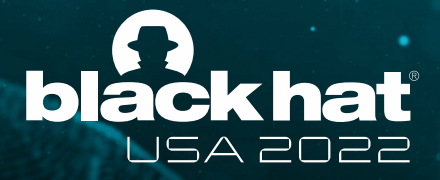

### **Solution I: Userfaultfd & FUSE**

**• Pause at** *import\_iovec* **before v***4.13*

}

• *import iovec* copies userspace memory

```
ssize_t vfs_writev(...)
   // permission checks
   if (!(file->f_mode & FMODE_WRITE))
       return -EBADF;if (!(file->f_mode & FMODE_CAN_WRITE))
        return -EINVAL;
```

```
// import iovec to kernel, where kernel would be paused
// using userfaultfd & FUSE
res = import\_iovec(type, uvector, nr_segs,ARRAY_SIZE(iovstack), &iov, &iter);
// do file writev
```
#DirtyCred Zhenpeng Lin @Markak\_

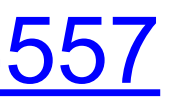

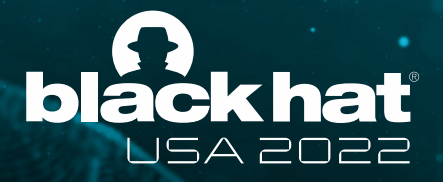

### **Solution I: Userfaultfd & FUSE**

- **• Pause at** *import\_iovec* **before v***4.13*
	- *import iovec* copies userspace memory
	- Used in Jann Horn's exploitation for [CVE-2016-4557](https://bugs.chromium.org/p/project-zero/issues/detail?id=808)
	- *Dead* after v*4.13*

#DirtyCred Zhenpeng Lin @Markak\_

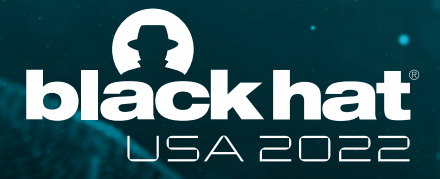

### **Solution I: Userfaultfd & FUSE**

### **• vfs\_writev after v***4.13*

 $ssize_t$  vfs\_writev(...)

// import iovec to kernel, where kernel would be paused // using userfaultfd

 $res = import\_iovec(type, uvector, nr_segs,$ ARRAY\_SIZE(iovstack), &iov, &iter);

// permission checks

 $\ddots$ 

 $if$  (!(file->f\_mode & FMODE\_WRITE)) return -EBADF;  $\left| \textbf{if} \right| \left( \frac{1}{2} \left( \textbf{file} - \textbf{if} \right) \textbf{model} \& \textbf{FMODE}\right| \textbf{CAN}\right| \textbf{WRITE} \textbf{E}$ return -EINVAL; // do file writev

₹

#DirtyCred Zhenpeng Lin @Markak\_

\* Otherwise there's a nasty deadlock on copying from the \* same page as we're writing to, without it being marked

status =  $a_{\text{op}}$ s ->write\_begin(file, mapping, pos, bytes, flags,

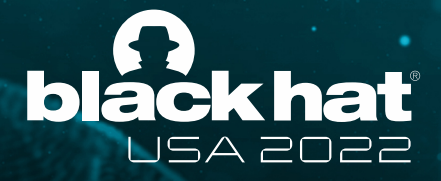

### **Solution I: Userfaultfd & FUSE**

- **• Pause at generic\_perform\_write**
	- *prefaults* user pages
	- **Pauses** kernel execution at the page fault

ssize\_t generic\_perform\_write(struct file \*file, struct iov\_iter  $*$ i, loff\_t pos)

```
/\star* Bring in the user page that we will copy from _first_.
 * up-to-date.
 \star/if (unlikely(iov_iter_fault_in_readable(i, bytes))) {
    status = -EFAULT;break;
// call the write operation of the file system
                    &page, &fsdata);
```
#DirtyCred Zhenpeng Lin @Markak\_

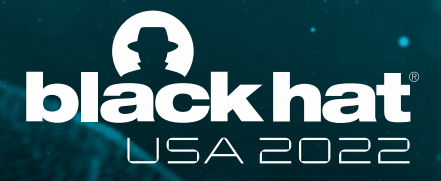

- **• Solution I: Extend with Userfaultfd & FUSE**
	- *Pause* kernel execution when accessing userspace memory
	- Userfaultfd & FUSE might not be available
- **• Solution II: Extend with file lock**
	- Pause kernel execution with lock

#DirtyCred Zhenpeng Lin @Markak\_

- A lock of the *inode* of the file
- Lock the file when it is being writing to

```
static ssize_t ext4_buffered_write_iter(struct kiocb *iocb,
                     struct iov_iter *from)
€
    ssize_t ret;
    struct inode *inode = file_inode(iocb->ki_filp);
    inode_lock(inode);
    \cdotsret = generic\_perform\_write(iocb->ki_filp, from,iocb->ki_pos);
    \hookrightarrow|inode\_unlock(inode);|return ret;
```
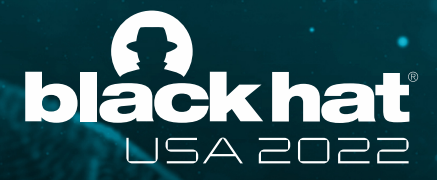

### **Solution II: File Lock**

#DirtyCred Zhenpeng Lin @Markak\_

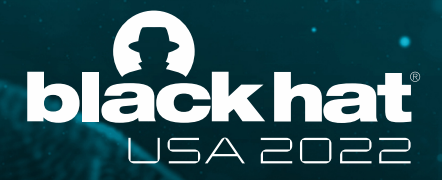

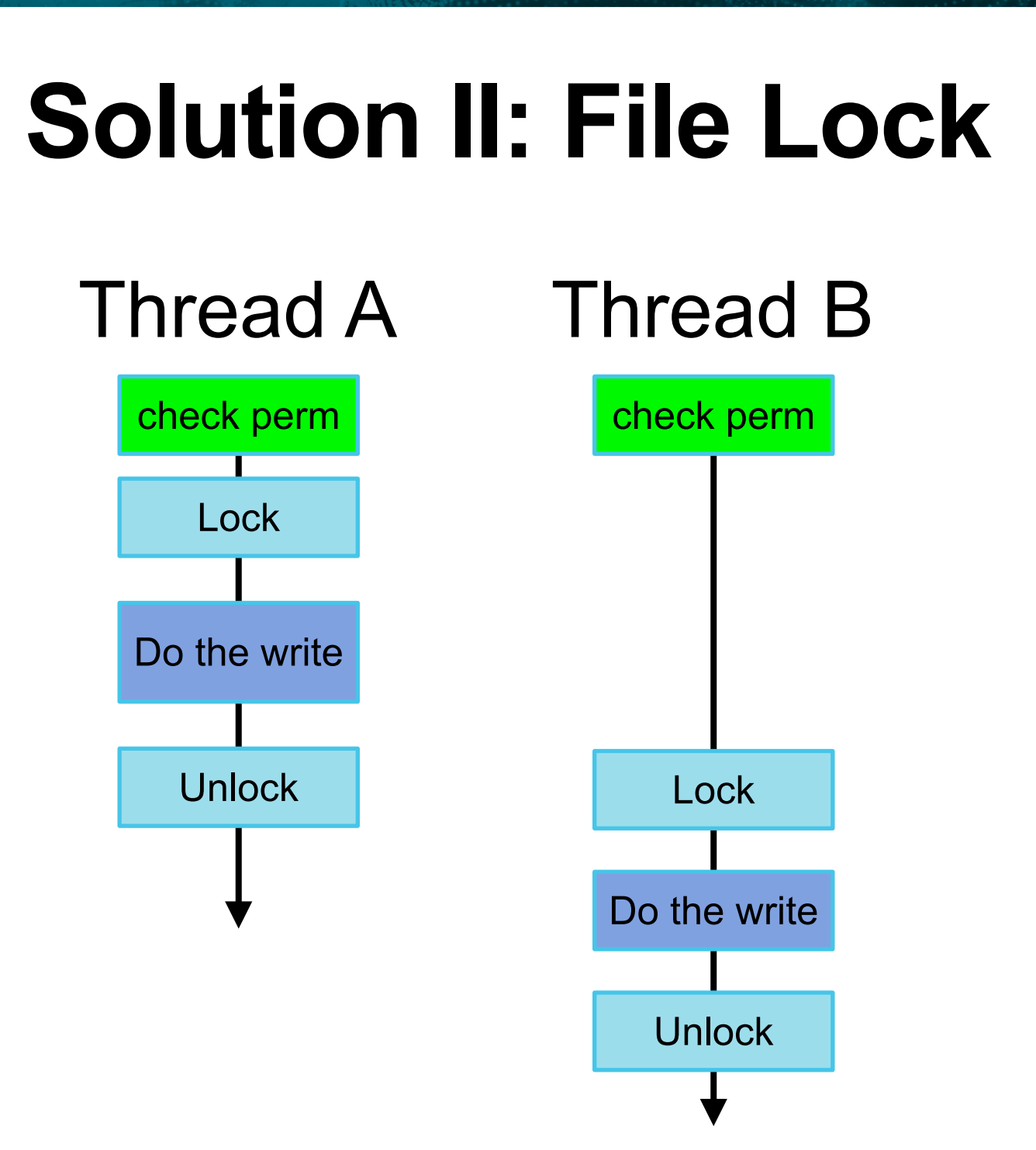

#DirtyCred Zhenpeng Lin @Markak\_

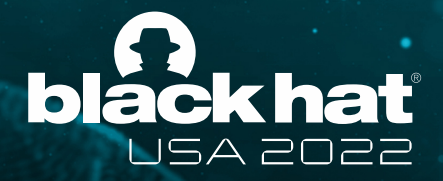

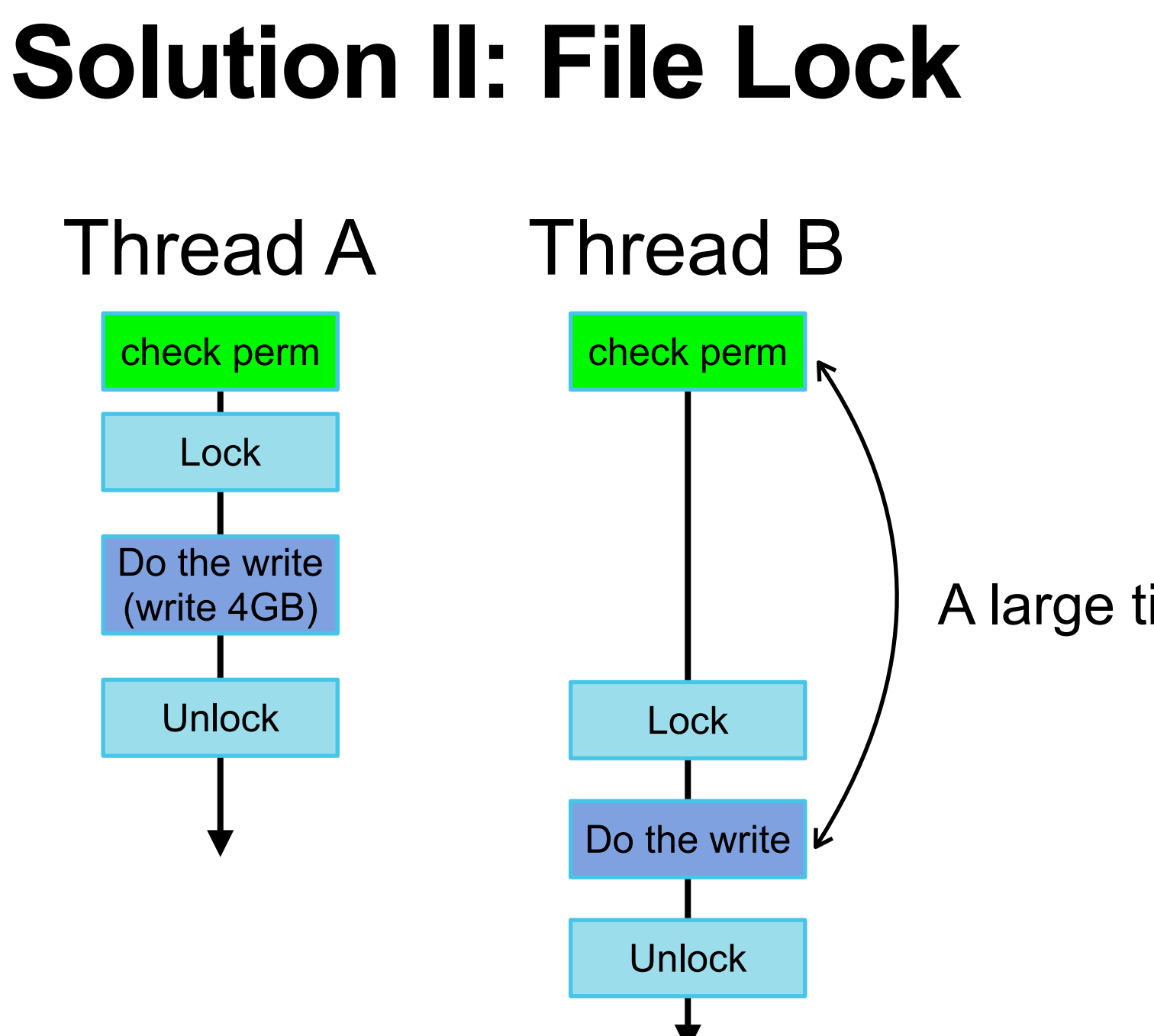

### A large time window

#DirtyCred Zhenpeng Lin @Markak\_

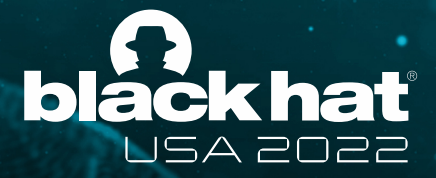

### **Demo Time!**

#DirtyCred Zhenpeng Lin @Markak\_

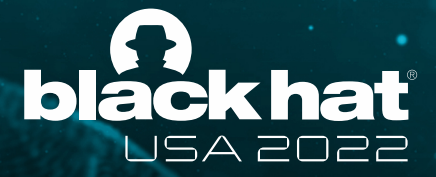

### **CVE-2021-4154**

#DirtyCred Zhenpeng Lin @Markak\_

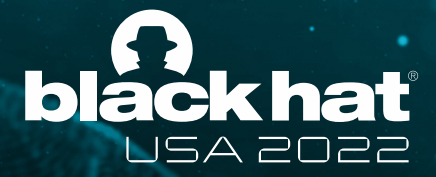

### **Centos 8 and Ubuntu 20**

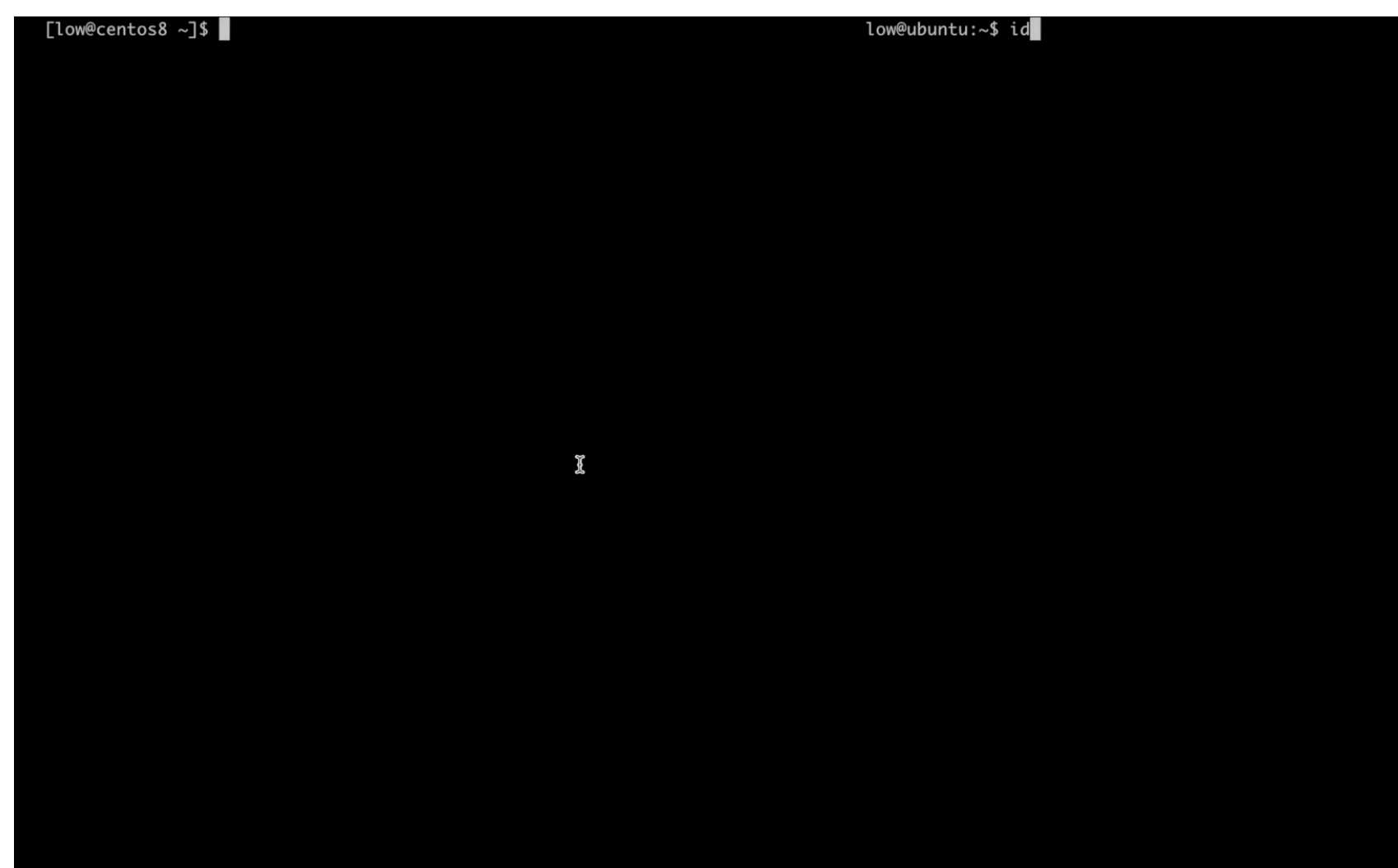

#DirtyCred Zhenpeng Lin @Markak\_

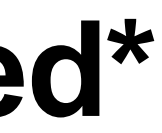

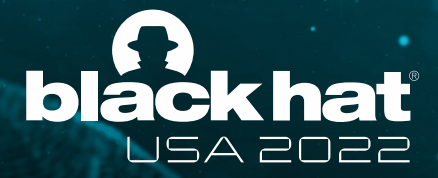

### **Android Kernel with CFI enabled\***

oriole:/data/local/tmp \$

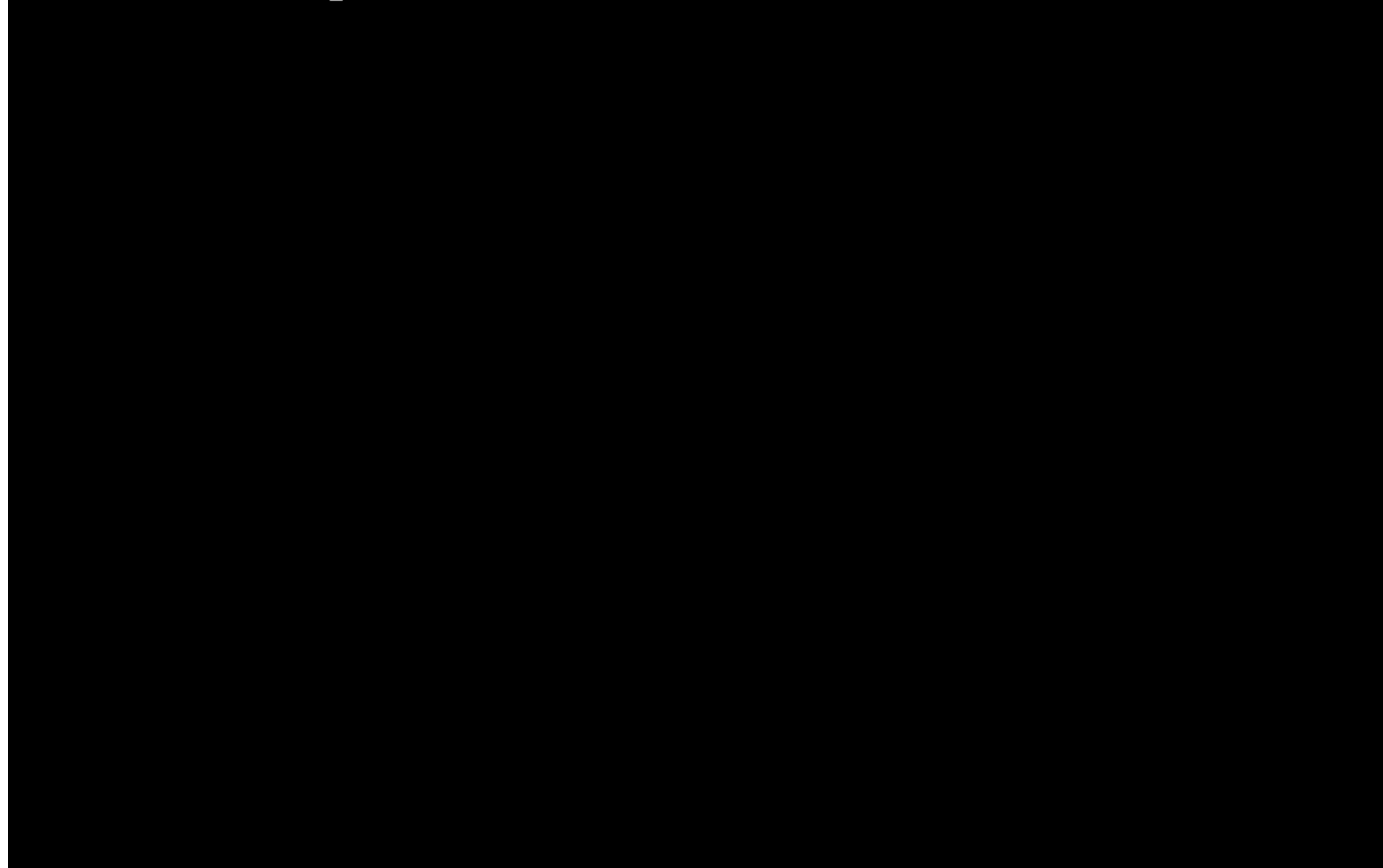

\* access check removed for demonstration

#DirtyCred Zhenpeng Lin @Markak\_

- **• A generic method**
	- The method applies to container and Android.
- **• Simple but powerful**
	- No need to deal with KASLR, CFI.
	- Data-only method.
- **• Exploitation friendly**
	- Make your exploit **universal**!
	- empowers different bugs to be Dirty-Pipe-liked (sometimes even better).

### @BlackHatEvents

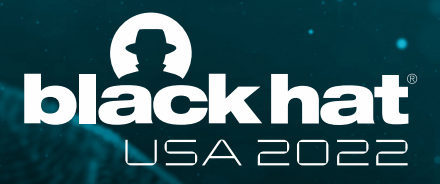

# **Advantages of DirtyCred**

#DirtyCred Zhenpeng Lin @Markak\_

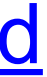

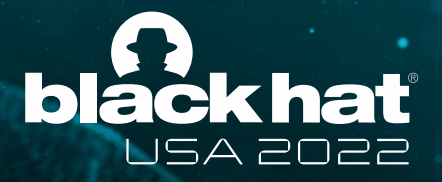

# **Defense Against DirtyCred**

- **• Fundamental problem**
	- Object isolation is based on *type* not *privilege*
- **• Solution**
	- *Isolate* privileged credentials from unprivileged ones
- **• Where to isolate?**
	- Virtual memory (using *vmalloc*)*:* No *cross cache attack* anymore!
- Code is available at<https://github.com/markakd/DirtyCred>

#DirtyCred Zhenpeng Lin @Markak\_

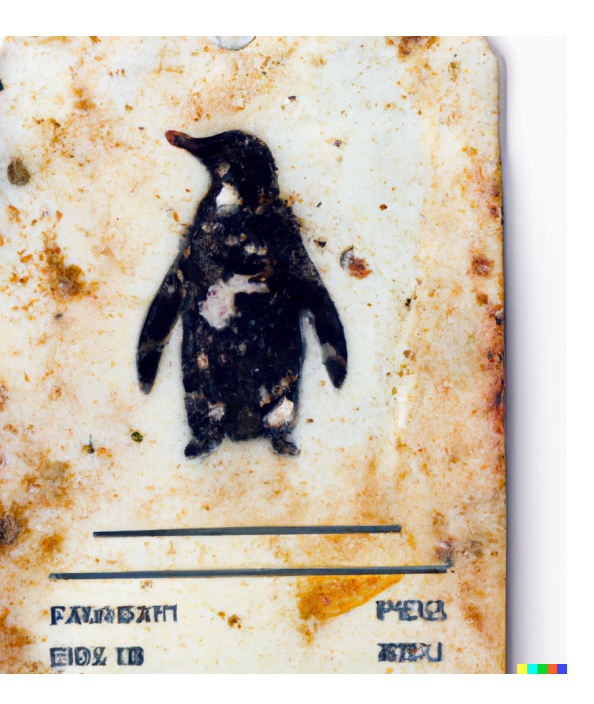

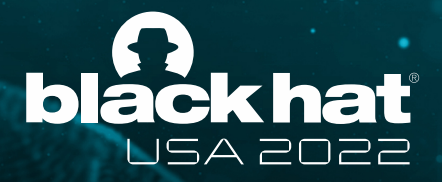

### **Takeaways**

- **• New exploitation concept DirtyCred: swapping credentials**
- **• Principled approach to different challenges**
- **•** *Universal* **exploits to different kernels**
- **• Effective defense**

**Zhenpeng Lin ([@Markak\\_](https://twitter.com/markak_?lang=en))**

<https://zplin.me>

zplin@u.northwestern.edu